# Scietometrics

*Dr. H.Zargar Faridea Company Dec 2016*

# Today's Agenda

• Bibliometrics & Scientometrics

 $\sqrt{2}$ 

- Impact Factor
- SJR
- SNIP
- Altmetrics
- H-index and variants
- Scopus Journal Analyzer and other metrics
- SciVal and Field-Weighted Citation Impact

تعريف علمسنجی

- آن دسته از روشهای کمّی را که به تحلیل علم بعنوان یک فرآیند اطلاعاتی تأکید دارند  $\ddot{\phantom{a}}$  $\tilde{\epsilon}$ ن دسته از روشهای کمّی را که به تحليل علم بعنوان يک فرآ ֧֧֪֪֧֧֧֚֝֟֓֝֟֝֬֝֬֝֬<br>**֓**  $\tilde{\mathbf{r}}$ آن دسته از روشهای کمّی را که به تحلیل علم بعنوان یک فرآیند اطلاعاتی تأکید دارند "علم سنجی" می نامند.
	- " علم سنجی"بوتعبيری ساده ترعبارت آستآزدآنش آندآزهگير علم.

# Scientometrics

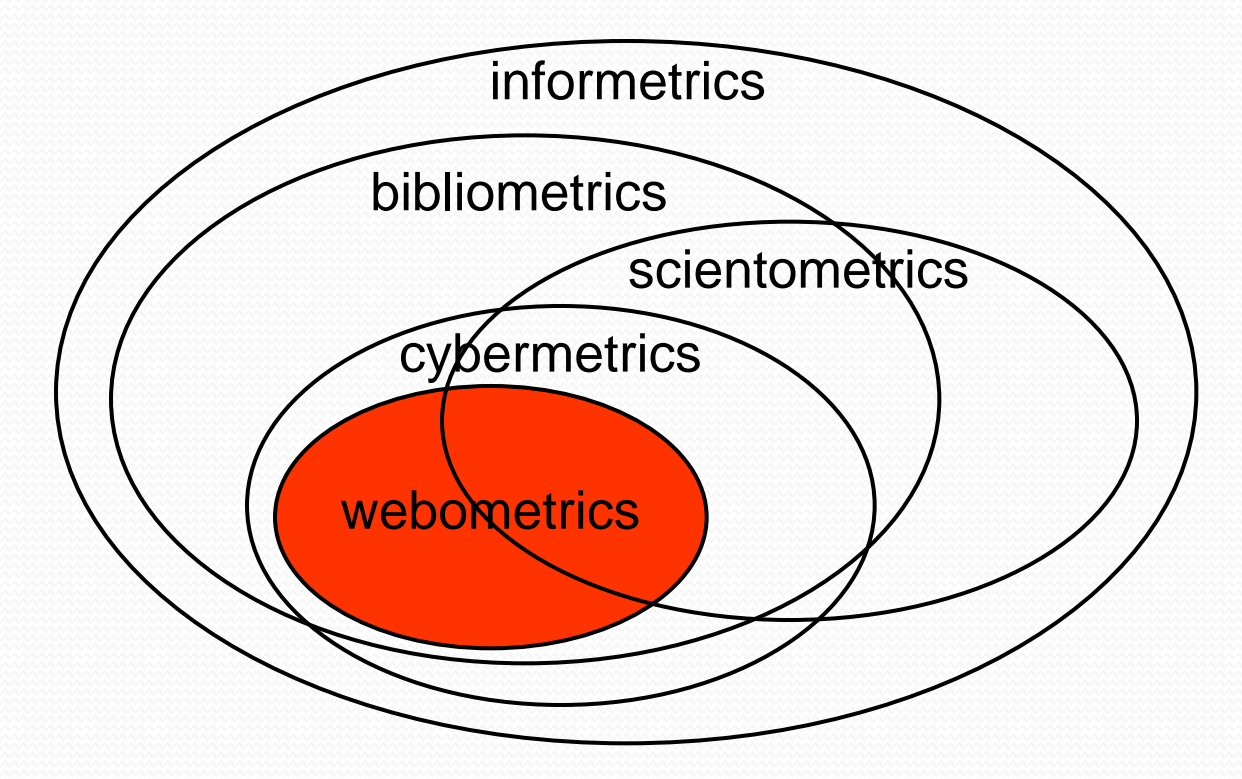

# Bibliometric data used for..

- Scientific output evaluation
	- Impact
	- Citations
- History of science
- Publication strategies
- Science policy; resource allocation
- Collection management
- Sociology of science
- **Information organization**
- Information management & utilization

## Why do we evaluate scientific output

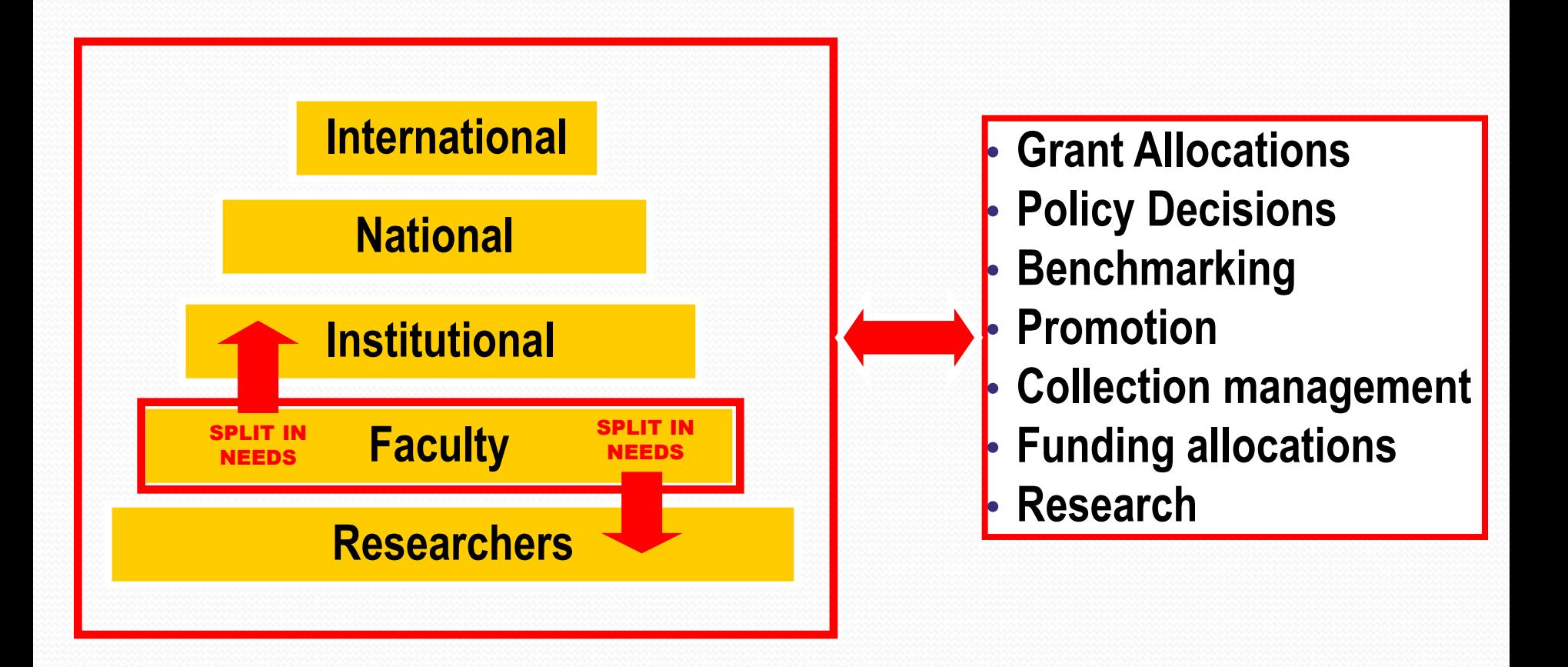

# 3 Kinds of Citation Data Indexes

### **Articles**

• Citation Impact

### **Authors**

- Number of papers (Quantity)
- Number of Citations (Quality)
- Average number of citations/article
- *h*-index & *g*-index (Quantity & Quality Both) **Journals**
- Journal Impact Factor
- *h*-index

### Thomson Reuters – A tradition of innovation

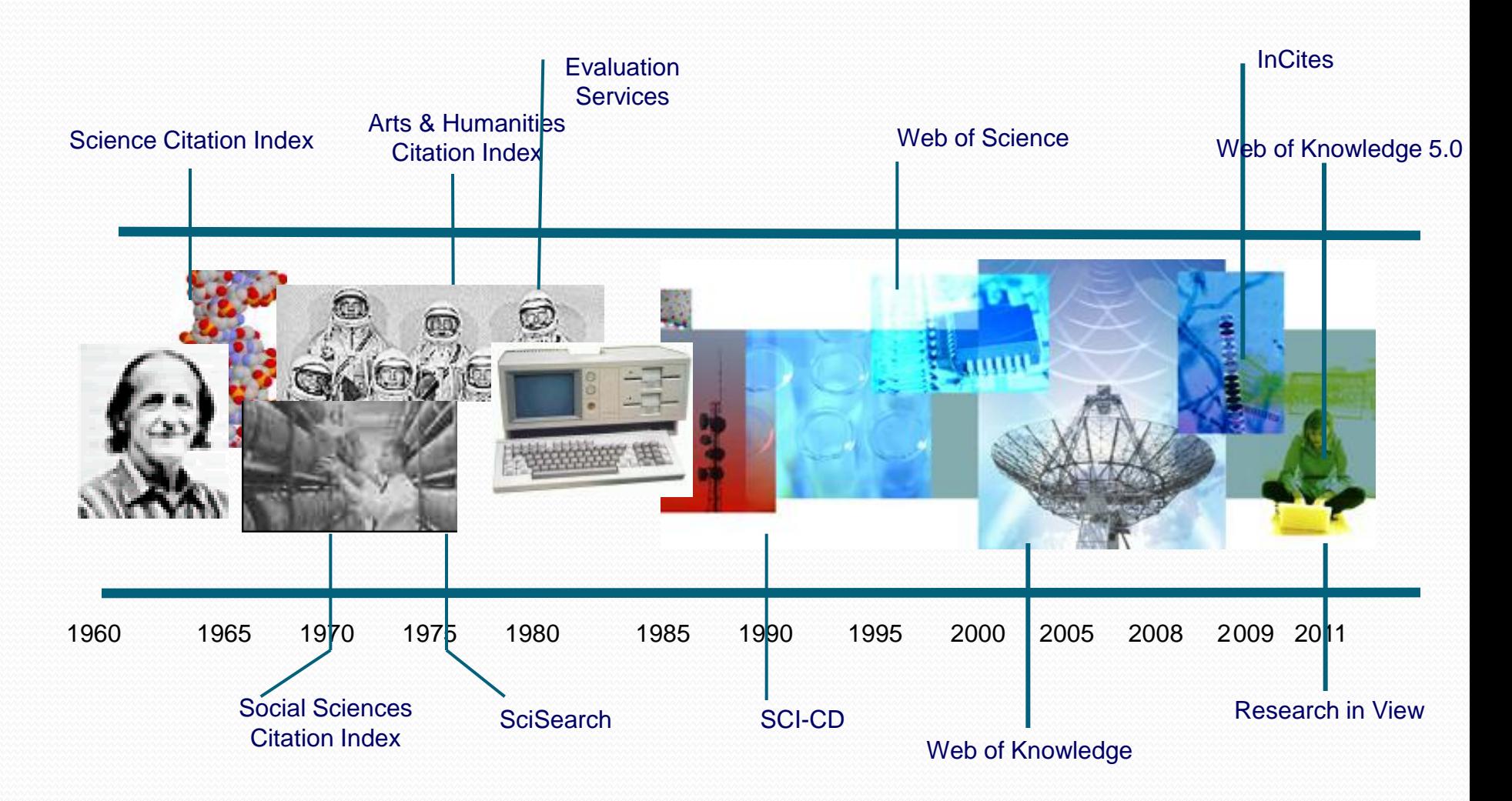

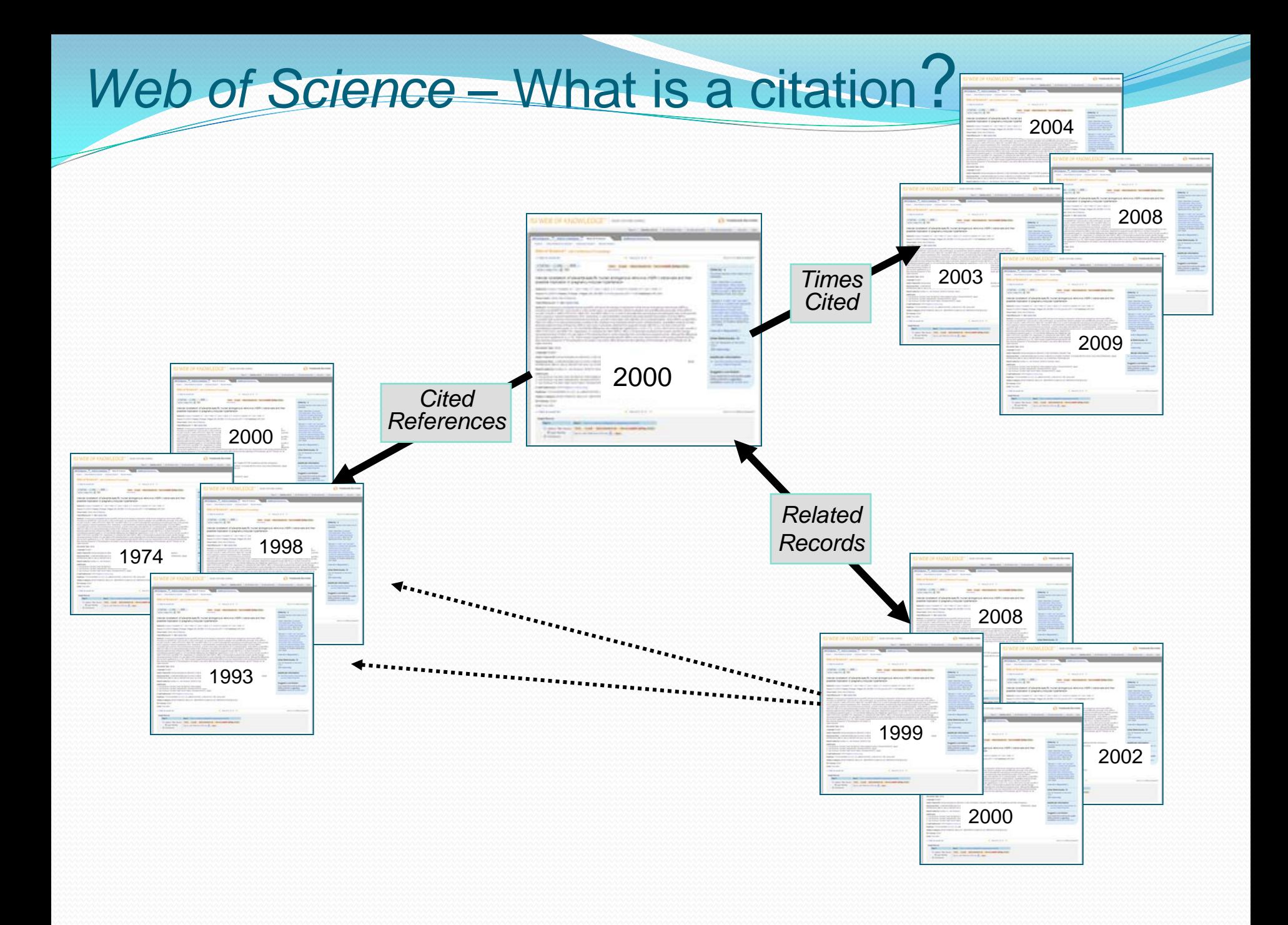

### *… the ISI Web of KNOWLEDGE*

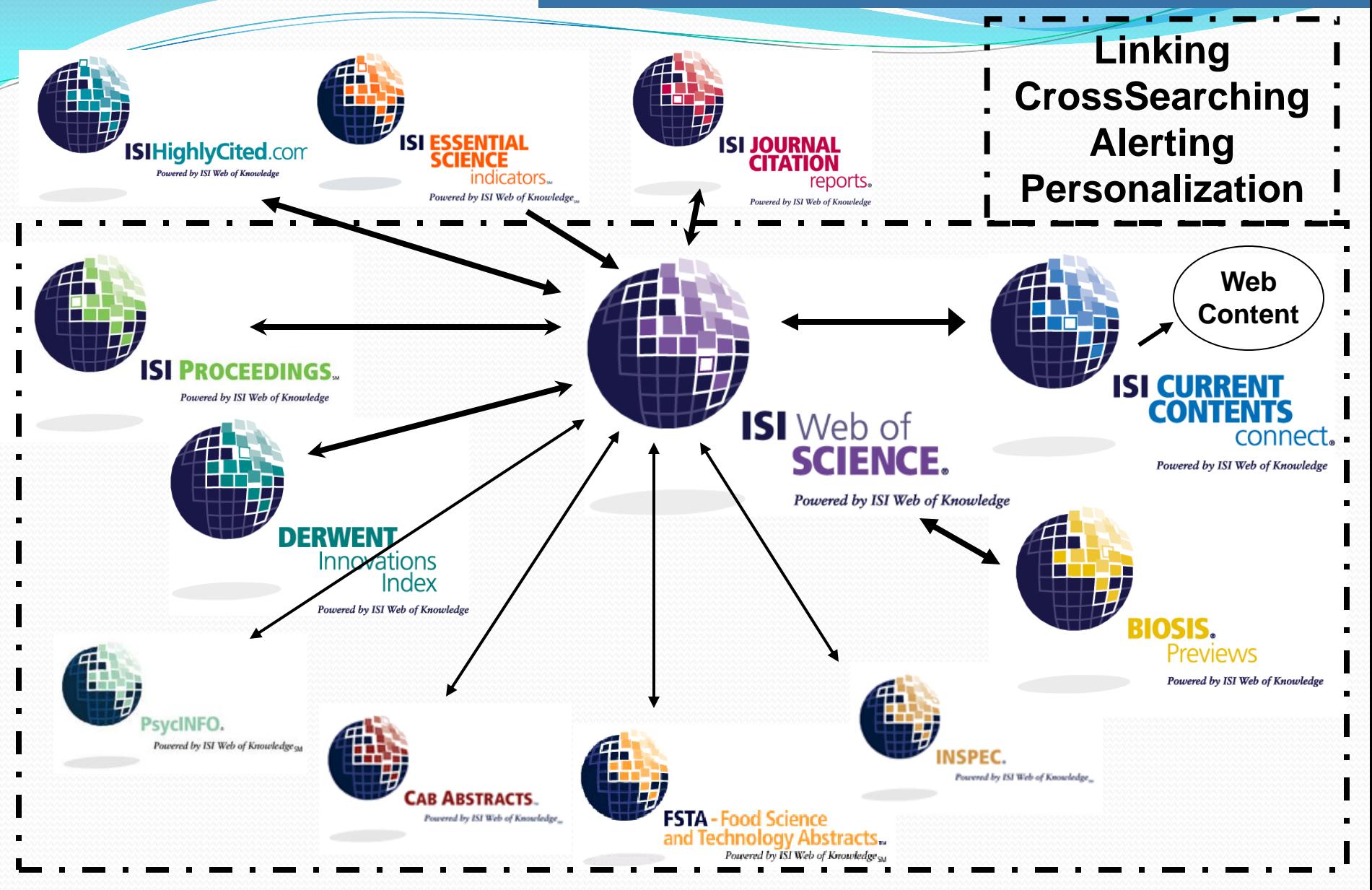

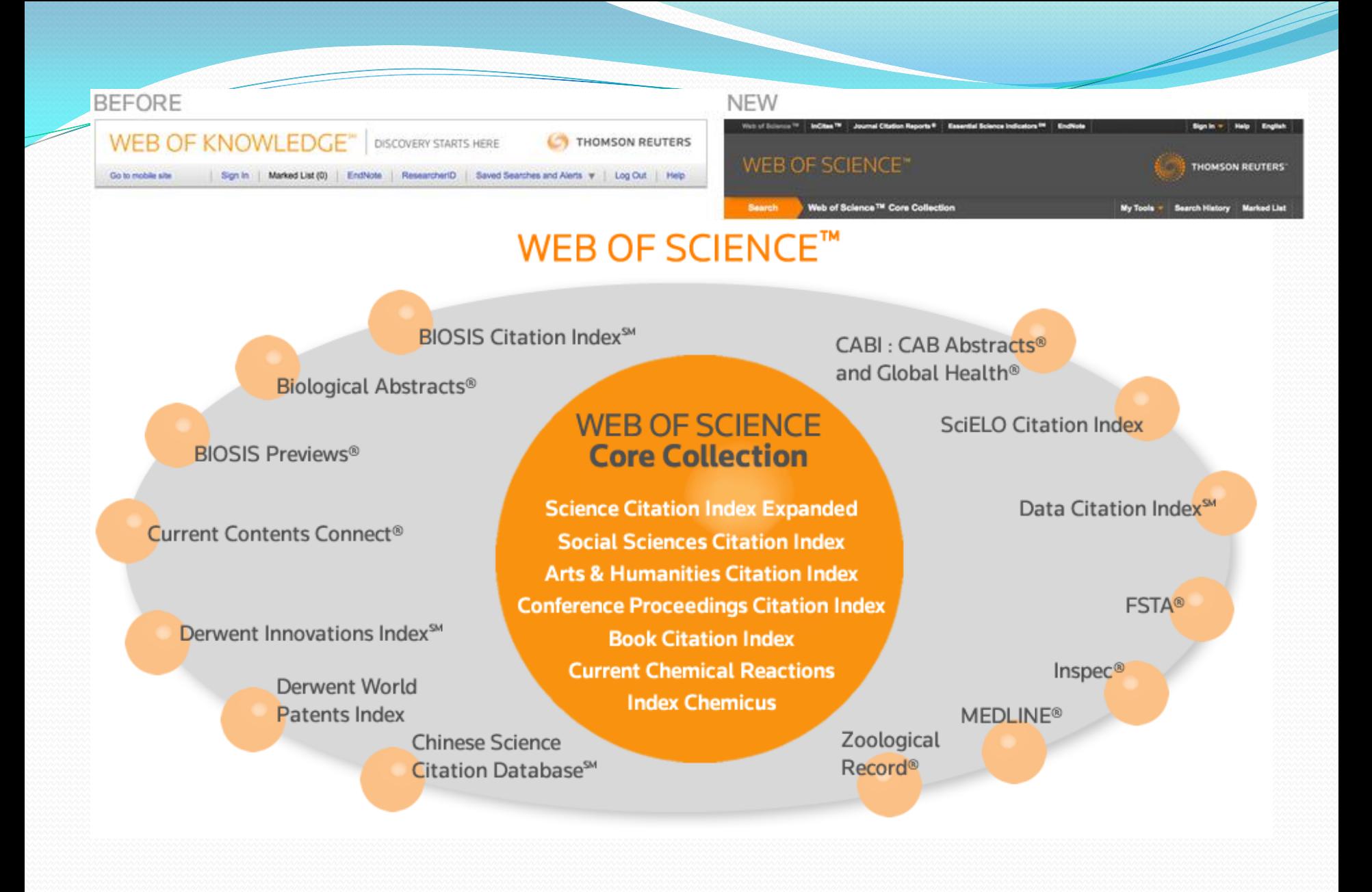

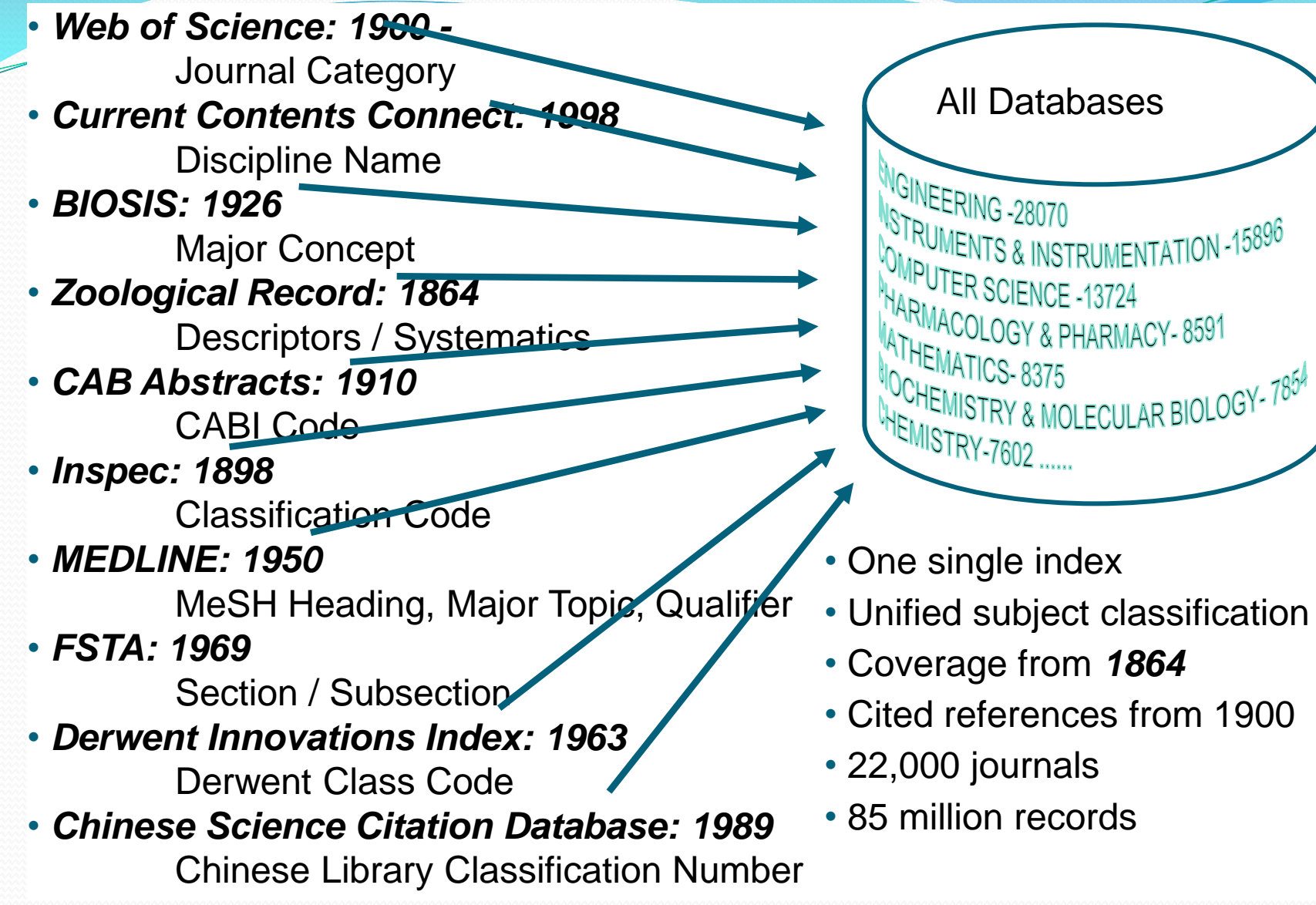

 $785$ 

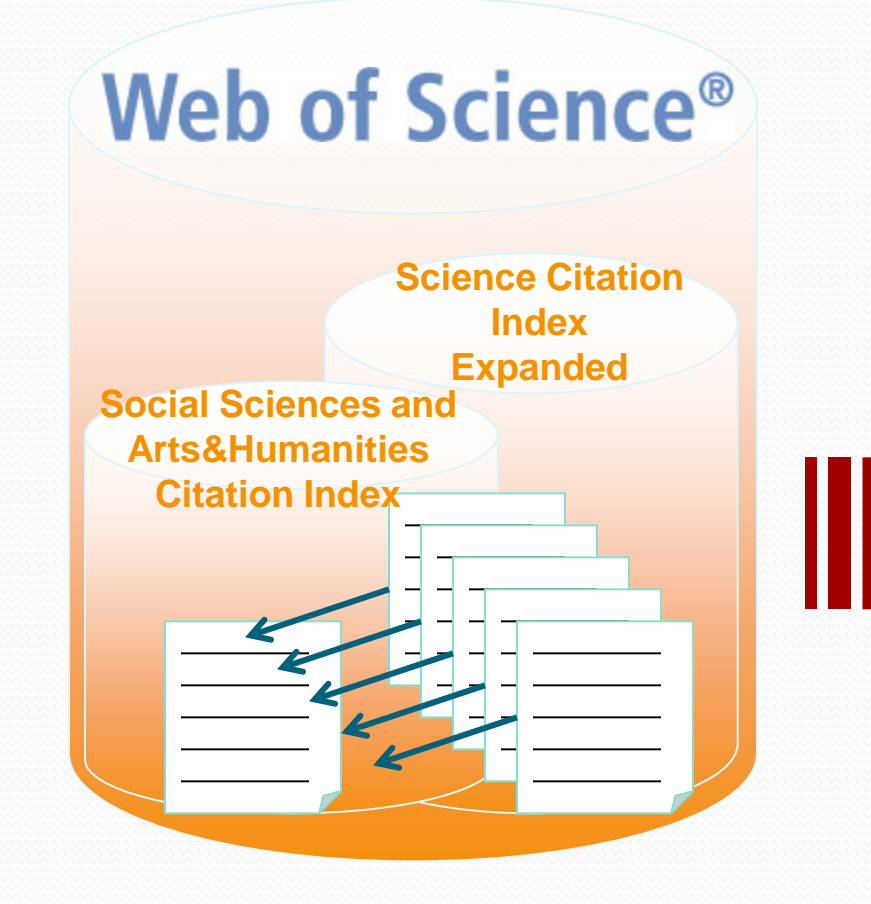

#### **Article-level data**

**Journal-level data Researcher-level data Institution-level data Country/region-level data Field/discipline-level data**

**Metrics**

#### ISI Web of Knowledge<sup>5M</sup>

**Journal Citation Reports®** 

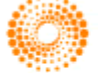

**THOMSON REUTERS** 

Published by Thomson Reuters

## **Journal Impact Factors and** the Author h-index: tools used for benchmarking the quality of research

## **Journal Impact Factors:**  *Why?* **Where? What?**

### Why?

- Evaluate the scholarly worth of a journal
	- Often touted and tracked by publishers e.g., *[WHO bulletin](http://www.who.int/bulletin/impact_factor/en/index.html); [BMC](http://www.biomedcentral.com/info/about/faq?name=impactfactor)*
- Rank journals within a discipline
- Help you decide where to publish your article for maximum impact
- Evaluation for promotion / tenure / grants, or in some countries, even government funding of an institution quote
- Frequently used as an evaluation source by librarians during journal cancellations or new purchases

**Journal Impact Factors: Why?** *Where?* **What?** 

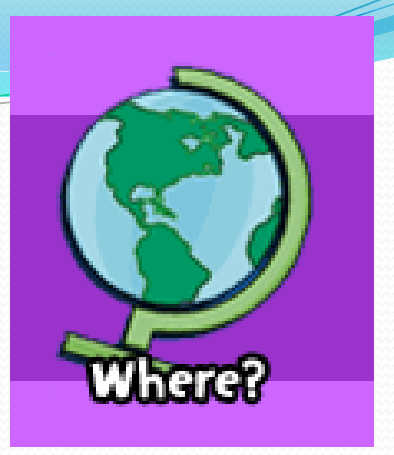

Where do we find Impact Factors?

### Impact factors are listed in *Journal Citation Reports JCR)*

You can easily get to the *JCR* from the *[Web of Science](http://www.library.uiuc.edu/orr/get.php?instid=258127)*, so let's start there, since understanding the *Web of Science* will help us better understand where the data for the *JCR* comes from.

Access *Web of Science* from our Online Journals & Databases site: [http://openurl.library.illinois.edu/sfxlcl3/az](http://openurl.library.uiuc.edu/sfxlcl3/az)

Tip: Use *Web of Science* for article-level information; *JCR* for journal-level information. Both the *Web of Science* and the *JCR* are based on the same database of journal citations and cited references.

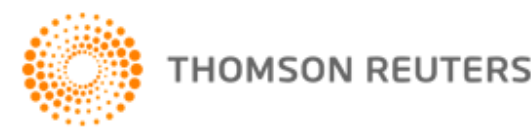

## **[Web of Science®](http://www.library.uiuc.edu/orr/get.php?instid=258127)**

Thomson Reuters (formerly ISI) has one, huge database, Web of Science, that…

## **Indexes selected journals**

> 8,000 science; > 3,000 social science journals; > 1,800 Arts & Humanities

### **Tracks "cited references" and "times cited"**

- Sample topic/author search: "impact factor\*" and Garfield  $E^*$
- *Activity: Search for an article in your field that has been highly cited.* 
	- Then, from a Full Record, look for "Additional Information" and click through to view the journal's impact factor in the JCR.

## **Journal Impact Factors: Why?** *Where?* **What?**

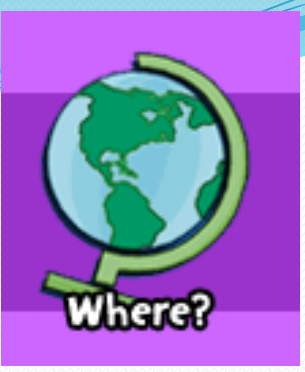

## Where?

- *[Journal Citation Reports](http://www.library.uiuc.edu/orr/get.php?instid=258273) (JCR)* keeps track of citations at the journal level (same data as in Web of Science, just a different presentation of the data). A new edition comes out every Spring. We currently have access to 1998-2010 data.
- Tip: In addition to accessing the *JCR* via a *Web of Science* citation, you can access the JCR from our *Online Journals & Databases* resource: [openurl.library.uiuc.edu/sfxlcl3/az?](http://openurl.library.uiuc.edu/sfxlcl3/az?)
- *Activity: Get into the JCR and then:*
	- Choose the Science or Social Sciences edition, and year
	- Search by individual journal title, or by subject category
	- Example:
		- Subject: Biochemistry & Molecular Biology
		- Then, "View Journal Data", sorted by Impact Factor

### **2010 Journal Citation Reports** Subject: Biochem & Molecular Biology Sorted by Impact Factor (2-year)

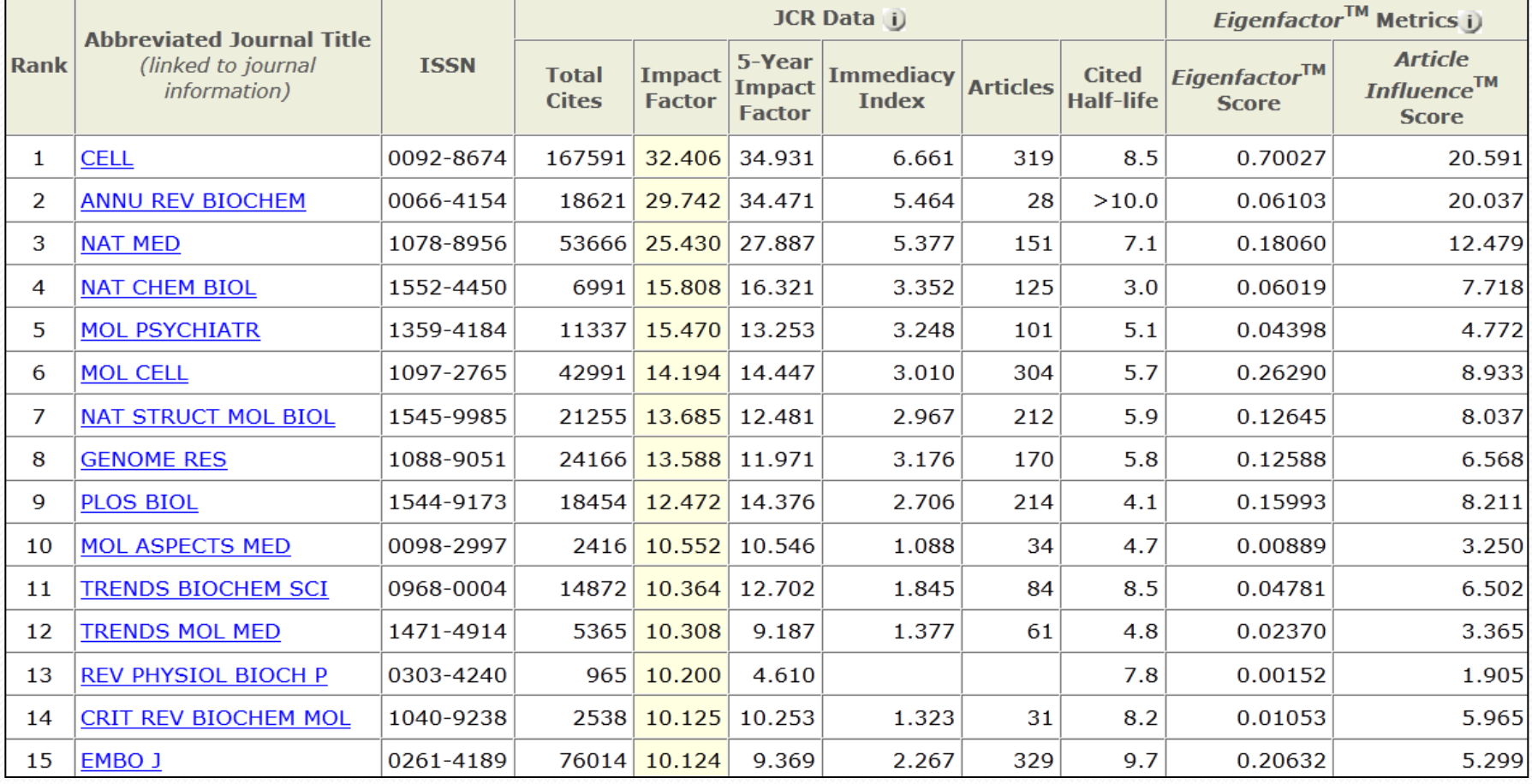

\*\* In 2002, Mol Psychiatr had an Impact Factor of 5.497; in 2006, 11.804.

It now has reviews and opinion pieces… and its Impact Factor has more than doubled!

## **Journal Impact Factors: Why? Where?** *What?*

- What is the Journal Impact Factor?
- How is it calculated?

E.g., the 2009 Impact factor for the journal *Cell* =

 Number of times articles or other items published in *Cell* during 2007 & 2008 were cited in indexed journals\* during 2009

 –––––––––-––––––––––––––––––––––––––––––––––––––––––––– Number of "citable" articles\*\* published in *Cell* in 2007 & 2008

~~~~~~~~~~~~~~~~~~~~~~~~~~~~~~~~~~~~~~~~~~~~~~~~~~~~~~~~~ \*Only references in articles within the ~13,000 journals indexed in *Web of Science* are counted; does not include citations that may cite the articles in *Cell* from book chapters, proceedings, or other journals that are not indexed in *Web of Science* 

\* Citable articles are just research articles and reviews – not news articles, commentary, etc.

## **Journal Impact Factors: Why? Where?** *What?*

Calculating the 2009 Journal Impact factor for the journal *Cell* =

Number of times articles or other items published in *Cell* during 2007-2008 were cited in indexed journals during 2009

Number of "citable" articles published in *Cell* in 2008 and 2007

–––––––––-––––––––––––––––––––––––––––––––––––––

*That is:*

Cites in 2009 to items published in 2008 + 2007 =  $9533 + 12554 = 22087$ Number of items published in *Cell in* 2008 + 2007 = 343 + 366 = 709

**Impact** = Cites to recent items …………………………….22087 = **31.152 Factor** Number of recent items published……….. 709

## **Criticisms of Journal Impact Factors…**

- Only a limited subset of journals is indexed by ISI
	- Only uses the articles cited by the ~13,000 "ISI journals"
	- Some disciplines are especially poorly covered
- Biased toward English-language journals
	- ISI has recently added several hundred non-English journals
- Short (two year) snapshot of journal
	- Some disciplines use older material more or take time to cite new research
	- *JCR* now also includes the 5-year data
- Is an average; not all articles are equally well-cited
	- E.g., look up articles that have been published in Nature, 2008, vol 453. (*WoS* / Cited Ref Search / Cited Work = *Nature*)

## **Criticisms of Journal Impact Factors…**

- Includes self-citations, that is articles in which the article cites other papers in the same journal
- Only includes "citable" articles in the denominator of the equation, i.e., articles and reviews
	- Editors may skew IF by increasing the number of review articles, which bring in more citations (increases the numerator)
	- Or by increasing the number of "news" items (e.g., *Science*, general medical journals) , which are cited (appear in numerator) but not considered "citable" (and so aren't in the denominator)
- It is expensive to subscribe to the *JCR*

# SJR- SCImago Journal Rank

- Developed by Felix de Moya, CSIC (Spanish Research Council)
- Prestige metric- not all citations are the same
- Citations are weighted depending on the status of the source they come from

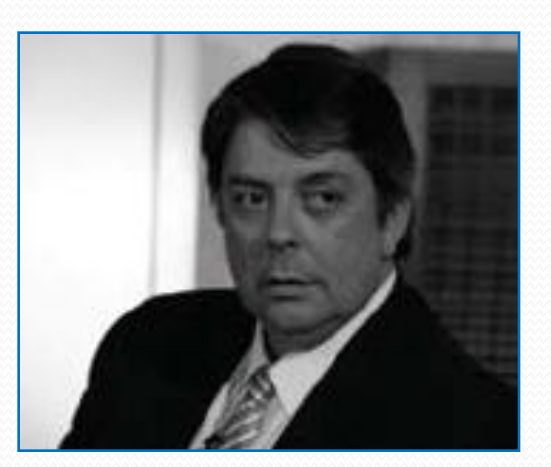

# SJR- SCImago Journal Rank

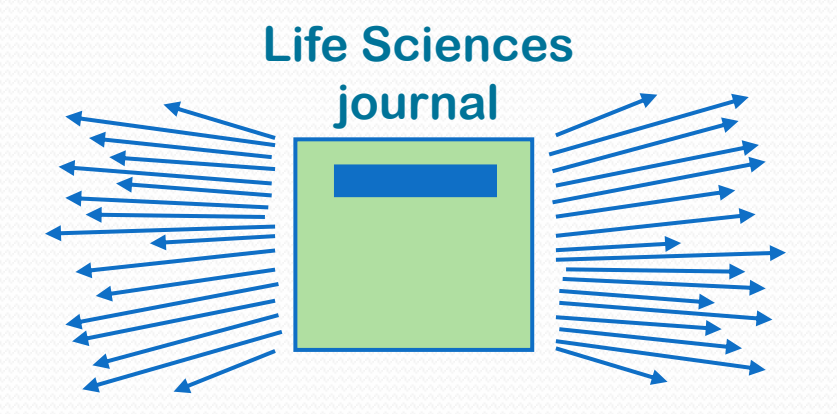

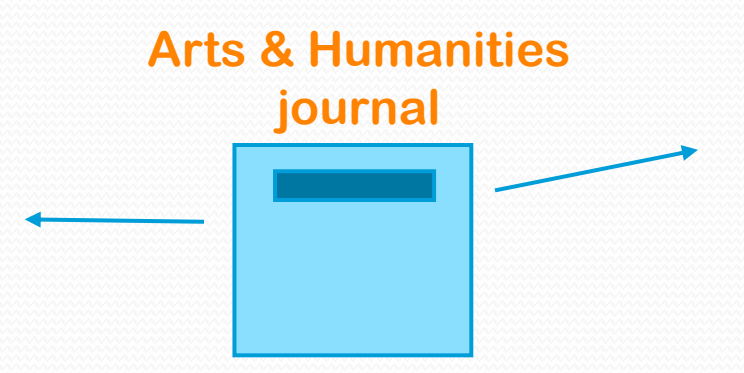

**High impact, lots of citations One citation = low value**

**Low impact, few on citations One citation = high value** 

SJR normalizes for differences in citation behaviour between subject fields

$$
SJR_i = \frac{(1-d-e)}{N} + e\frac{Art_i}{\sum_{j=1}^{N} Art_j} + d \cdot \sum_{j=1}^{N} \frac{C_{ji} \cdot SJR_j}{C_j} \cdot \frac{1 - \left(\sum_{k \in [D\text{anging}-\text{nodes}]}\n\sum_{j \in [D\text{anging}-\text{nodes}]}\n\right)}{\sum_{h=1}^{N} \sum_{k=1}^{N} \frac{C_{kh} \cdot SJR_k}{C_k}} + d \cdot \left[ \sum_{k \in [D\text{anging}-\text{nodes}]}\n\right] \cdot \sum_{j=1}^{N} Art_j
$$

$$
SJRQ_i = \frac{SJR_i}{Art_i}
$$

- SJR<sub>i</sub> -Scimago Journal Rank of the Journal i.
- $C_{ji}$  Citation from journal j to journal i.
- $C_j$  Number of References of journal j.
- $d$  Constant, normally 0.85.
- e Constant, normally 0.10.
- N Number of Journals

<u>and and the second second in the second second second in the second second second second second second second second second second second second second second second second second second second second second second second</u>

 $Art_j$  - Number of Articles of journal j

# SNIP-Source Normalised

# Impact per Paper

- Developed by Henk Moed CWTS (Centre for Science and Technology Studies)-Leiden **University**
- Measures the average citation impact of the publications of a journal, correcting for the differences in citation practices between scientific fields and therefore allowing for more accurate between-field comparisons of citation impact
- SNIP is field normalized, dependent on likelihood of citation in subject field of source

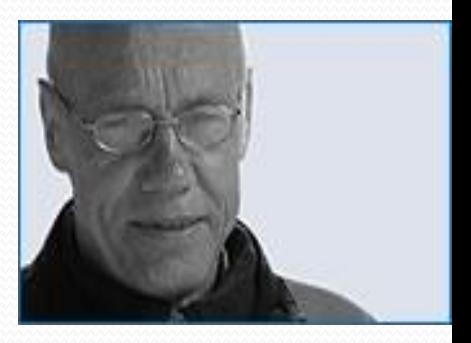

# SNIP: Source-normalized

# impact per paper

All **20K** journals have **a Source-normalized impact per paper** (SNIP) measuring contextual citation impact by weighting citations per subject field

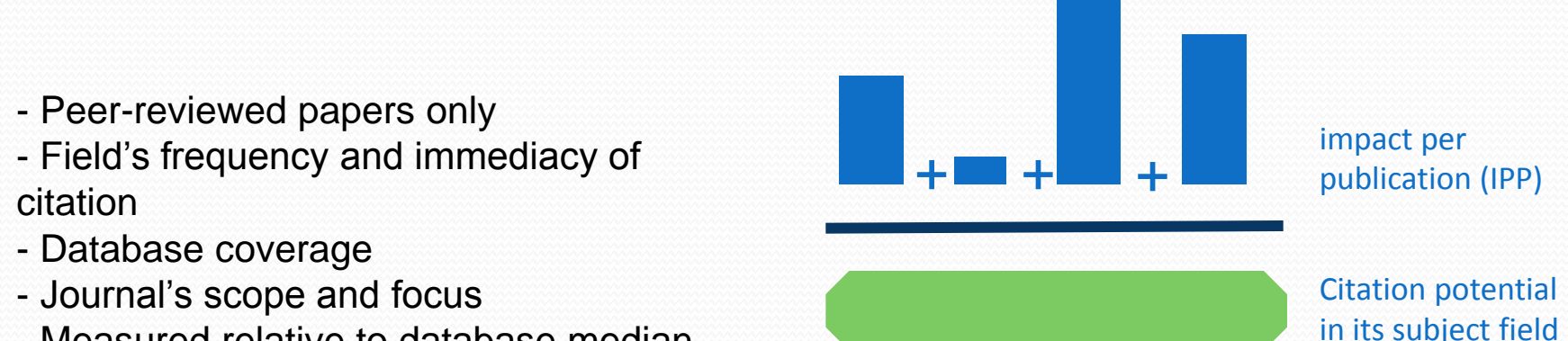

- Measured relative to database median

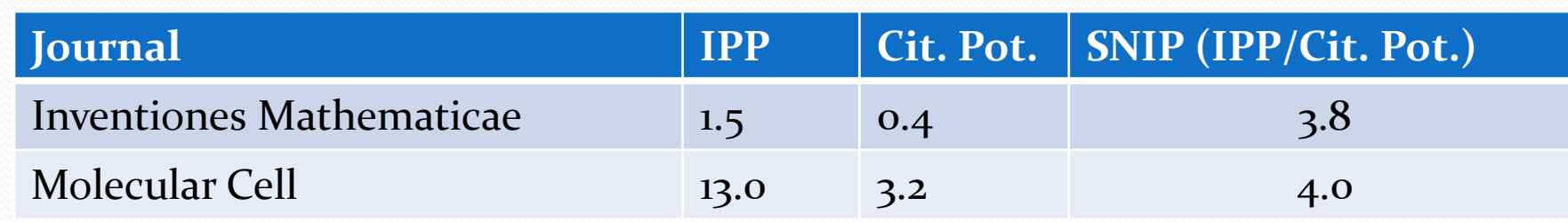

# Altmetric

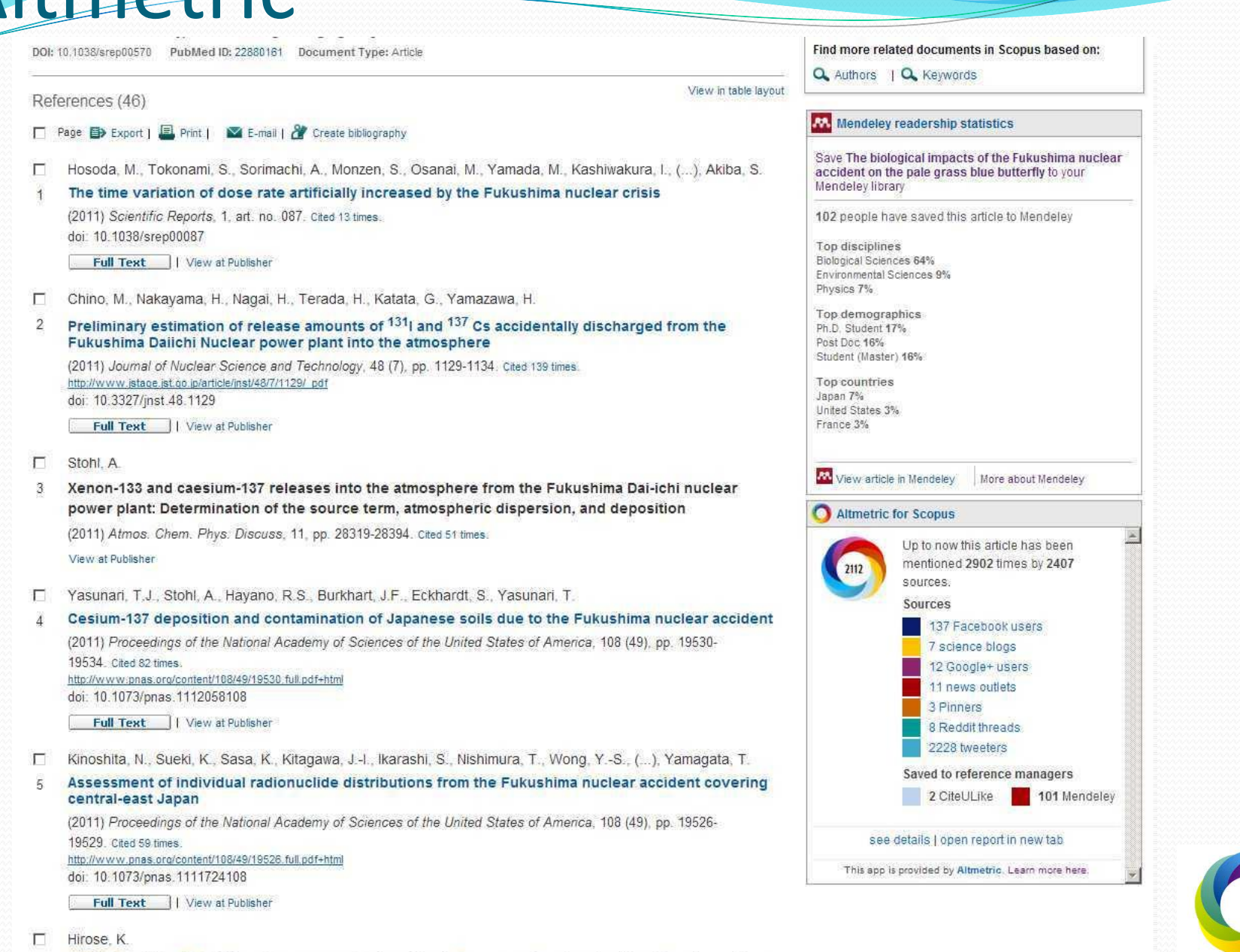

2011 Fukushima Dai-ichi nuclear power plant accident: Summary of regional radioactive deposition 6. monitoring results

### **Integration of article level**

# **metrics into Scopus**

Proceedings of the National Academy of Sciences of the United States of America

Volume 104, Issue 42, 16 October 2007, Pages 16432-16437

#### Spontaneous knotting of an agitated string

Raymer, D.M. Y, Smith, D.E. Y

Department of Physics, University of California at San Diego, Mail Code 0379, 9500 Gilman Drive, San Diego, CA 92093, United States

Cited by 28 documents since 1996

Tied up in science: Unknotting an old anaesthetic problem Barends, C.R.M., Absalom, A.R. (2013) BMJ (Online)

Knotting pathways in proteins Sulkowska, J.I., Noel, J.K., Ramírez-Sarmiento, C.A. (2013) Biochemical Society Transactions

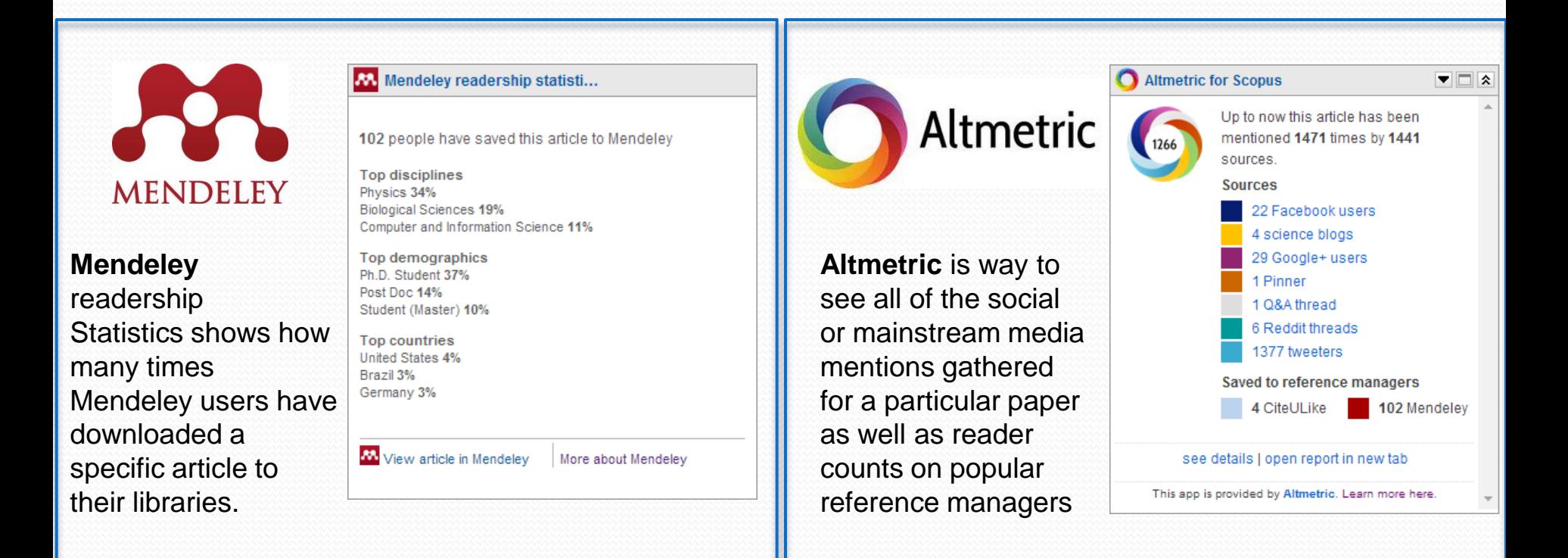

## **Other Journal Ranking Efforts…**

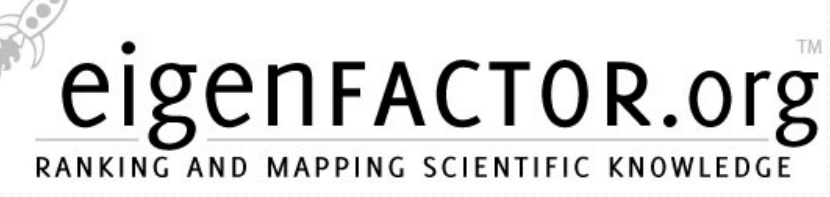

- Available free at **eigenfactor.org** (1995-2009 data)
- As with the *JCR*, only ISI journals are ranked
- Uses "all" ISI data, analyzed differently.
	- all cited and citing references (so includes citations from non-ISI journals, books, dissertations, etc.)
- Uses similar algorithm as Google's PageRank
	- By this approach, journals are considered to be influential if they are cited often by other influential journals.
- Looks at five years of data
- As of 2007, also available within *JCR*!

### **Biochem & Molecular Biology Subject Category…**

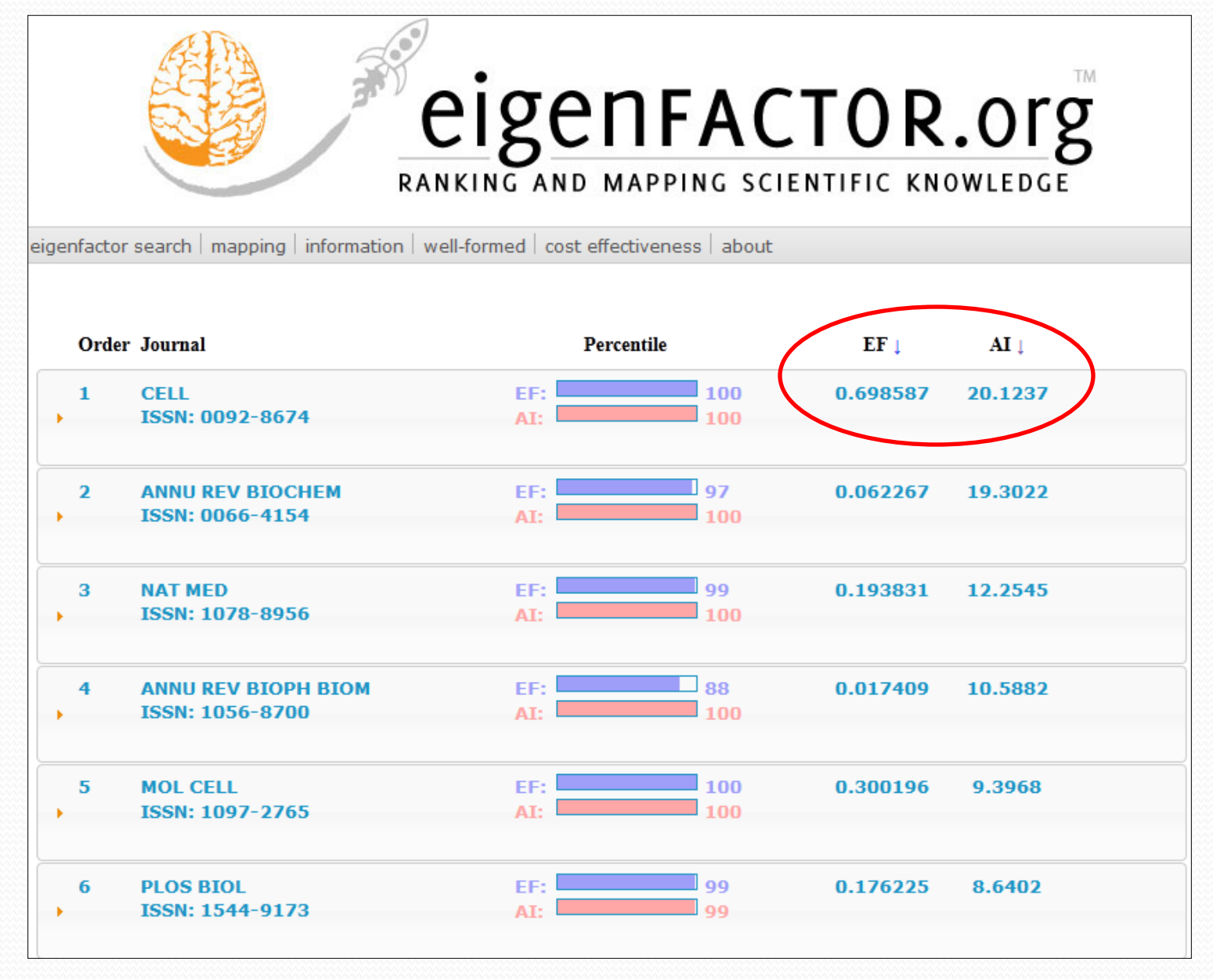

## **Eigenfactor.org Scores**

#### **Eigenfactor Score: … the higher the better**

- For a journal, the number of times articles published in the previous *five years* have been cited in the current year. It also considers which journals have contributed these citations so that *highly cited journals will influence the score more than lesser cited journals (*similar to the Google pagerank algorithim*)*. Self citations are removed.
- *A measure of the journal's total importance to the scientific community.*
- Eigenfactor scores are scaled so that the sum of the Eigenfactor scores of all journals listed in Thomson's *Journal Citation Reports (JCR)* is 100.

#### **Article Influence Score: … the higher the better**

- The average influence, per article, of the papers in a journal. *As such, it is comparable to the Journal Impact Factor.*
- Article Influence scores are normalized so that the *mean article in the entire Thomson Journal Citation Reports (JCR) database has an article influence of 1.00.* A score greater than 1.00 indicates that each article in the journal has above-average influence.
- Still, as with IFs, it's best to "compare" within subjects.

#### **Cost Effectiveness: … the lower the better**

• Annual Price / Eigenfactor Score

## **Comparing** *JCR* **and** *Eigenfactor*

## For *JCR* Category "Cell Biology" (2008) - the top six journals sorted by Journal Impact

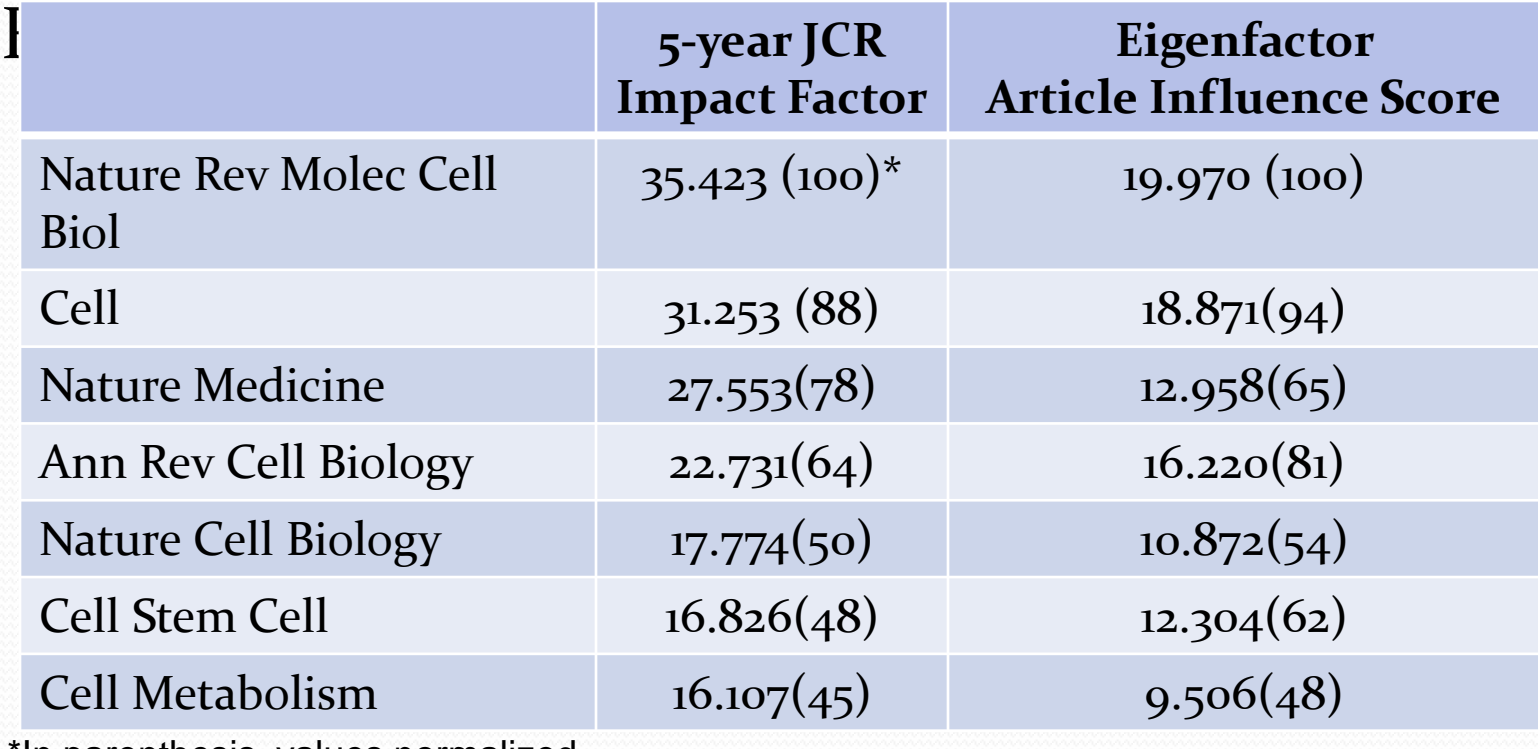

\*In parenthesis, values normalized.

#### SCImago<br>Journal & Country<br>Rank **Another Journal Ranking Effort…**  *SCImago Journal Rank (SJR)*

- The citation PageRank of a journal calculated on the basis of the *Scopus* citation data divided by the number of articles published by the journal over 3 years.
- Similar to Eigenfactor methods, but based on citations in *[Scopus](http://www.library.uiuc.edu/orr/get.php?instid=396840)* instead of *Web of Science*.
	- Freely available at [scimagojr.com](http://www.scimagojr.com/)
	- Covers more journals (~20,000) than JCR because *Scopus* covers more journals than *Web of Science*
	- More international diversity
	- 3 years of citations; no self-citations

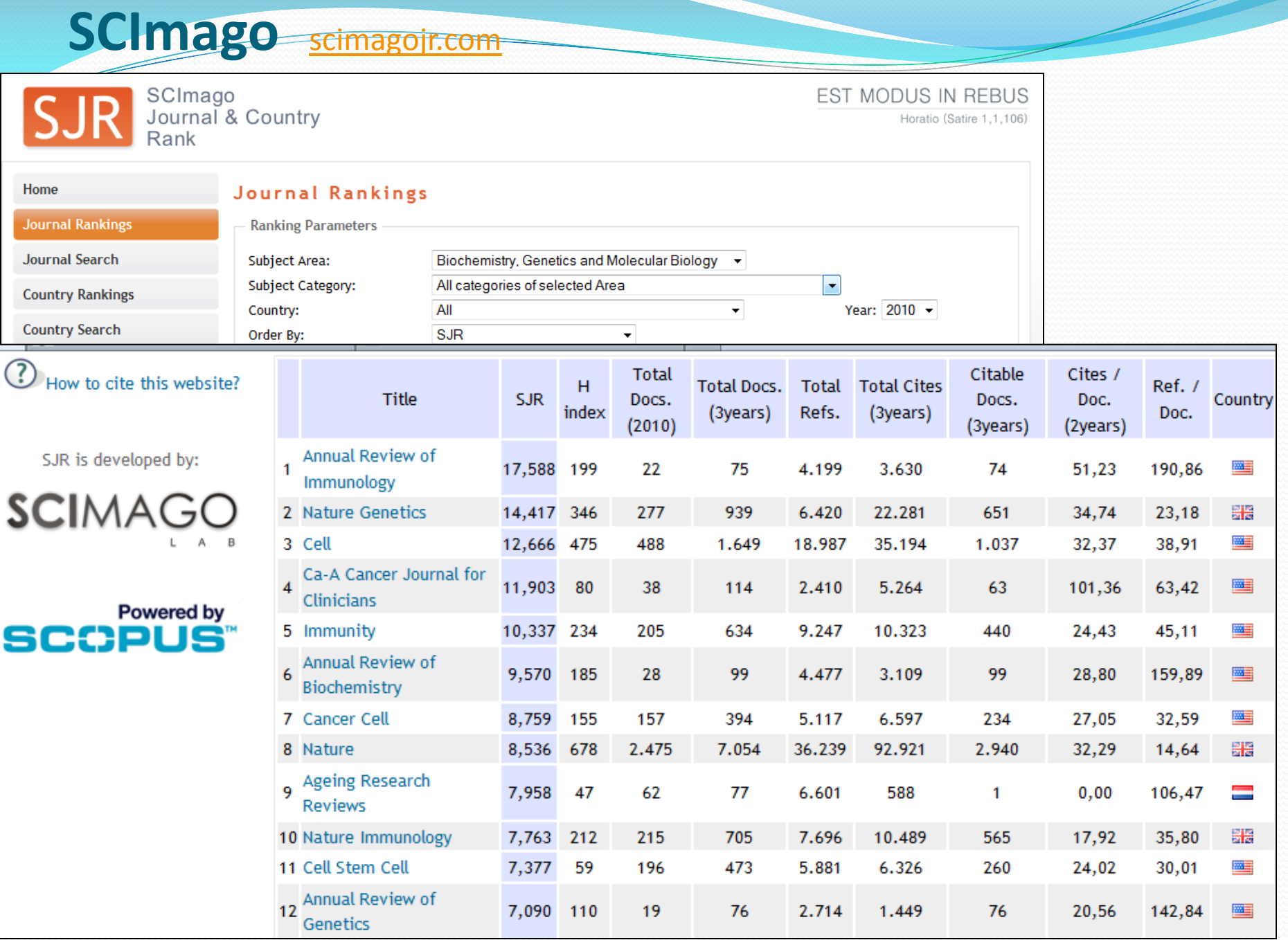

## **SCImago Journal Search**

**(***Agronomy Journal***)**

H Index: 41

Show this information in your website

ISSN: 00021962, 14350645

#### Agronomy Journal Indicator 2000-2007 Val SJR  $0.07$ 1.45 Cites per doc **Alan Araba** 990 Total cites www.scimagojr.co  $\n *D* is play journal title\n$ Embed this in your html code: <a href="http://www.scimagoj

 $(?)$ How to cite this website

SJR is developed by:

**C-I SCIMAGO** 

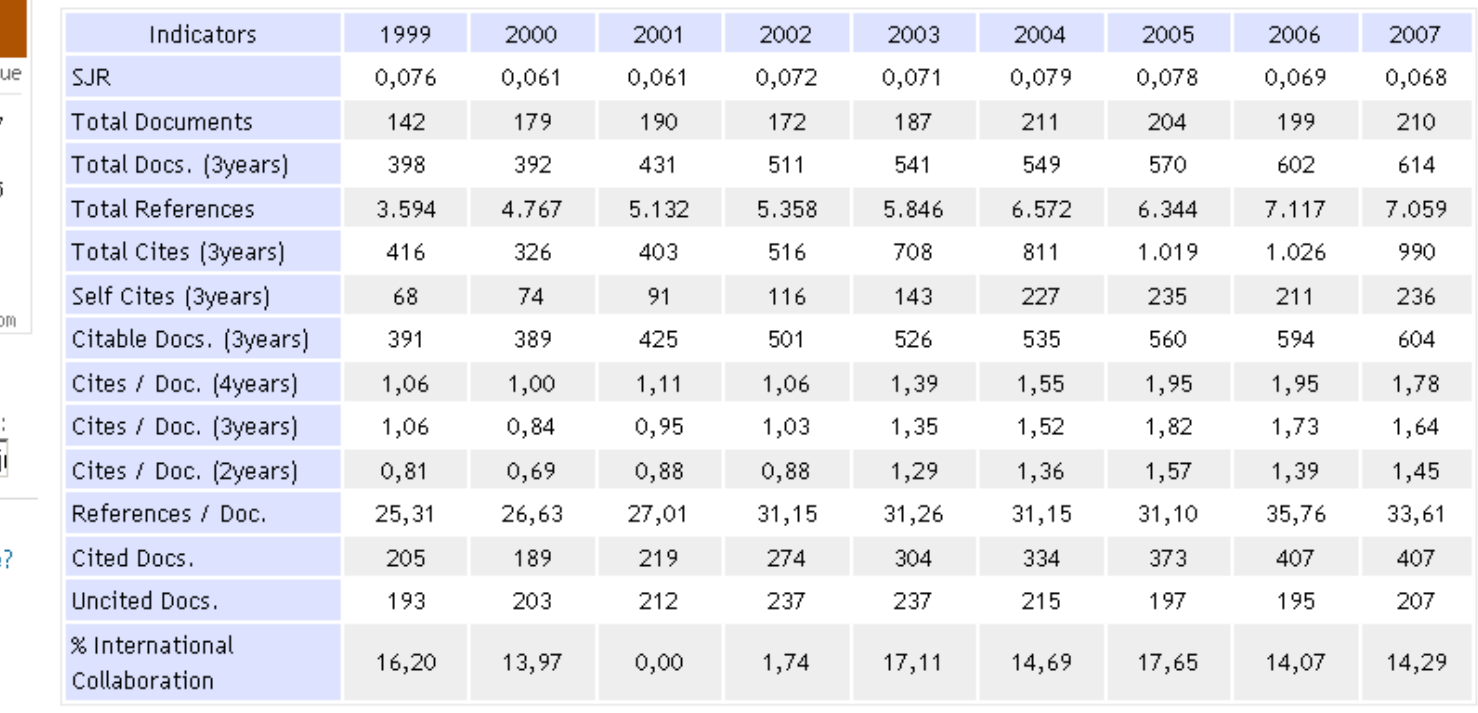

## *An aside***…The** *SCImago*

**Institutions Rankings Report (SIR)**<br>Institutions are also interested in seeing how they're doing!

Download this free report (2011) at: [www.scimagoir.com/](http://www.scimagoir.com/)

- Ranks 3,042 institutions, worldwide
- Provides 5 indicators of research performance, stressing research output, citations, international collaboration and impact.
- Data comes from the *Scopus* db (analyzed 18,750 research publications, mostly journals and proceedings)
- Data is from 2005-2009

Research Output: 1-Chinese Acad; 2-CNRS (France); 3-Russian Acad Sci; 4-Harvard; 5-Max Planck; 6-Tokyo; 7-NIH; 8-Toronto; 10-Johns Hopkins; 12-Mich; 17-UCLA;

19-Stanford; 24-Berkeley; 30-Wisconsin-Madison; 37-USDA; 40-MIT; 41-Cornell; **42-U of Illinois**; 46-Yale; 65-Northwestern; 69-Purdue; 76-NASA.

## **Comparison of Three Journal Ranking Systems … Higher is "better" in all cases (2007)**

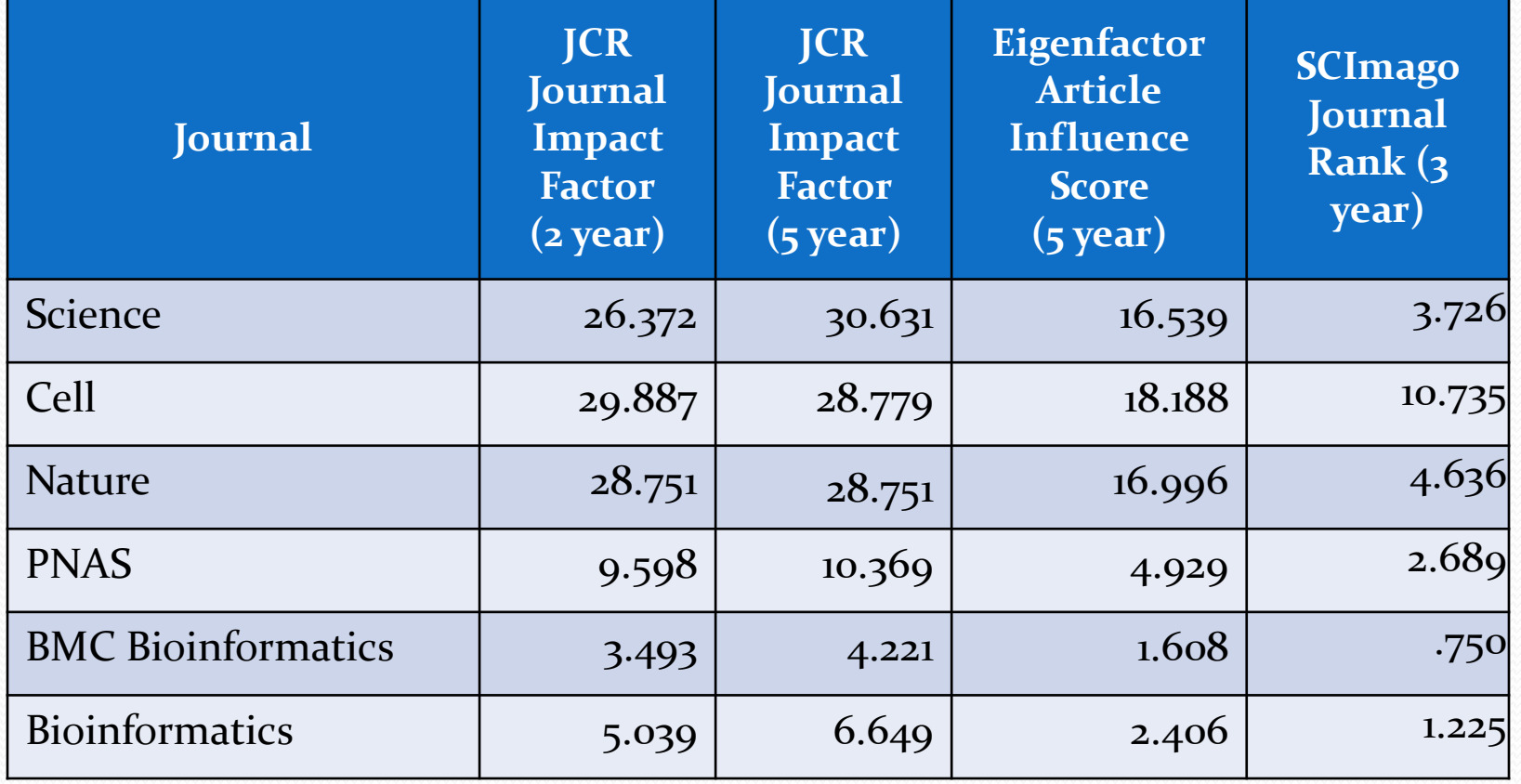

•**SJR** from SCImago are based on the *Scopus* database, not the *Web of Science*  database; both **JCR** and **Eigenfactors** are calculated from the Web of Science database.

## **h-Index…**

## **for Evaluating Authors (or Journals)**

• Proposed by JE Hirsch as an index to quantify an individual's scientific research output

Remember, Impact Factor is just for journals, though it's often used to evaluate authors.

- Combines an assessment of both quantity (number of papers) and quality (impact, or citations to these papers).
- *h*-index is automatically calculated:
	- *Web of Science*
	- *Scopus*
	- Publish or Perish (free download), based on data in *Google Scholar*
- *h-index* can also be manually calculated for an author based on the number of papers authored and the number of times each paper has been cited.
- See Wikipedia article for overview of h-index including criticisms, alternatives [http://en.wikipedia.org/wiki/H](http://en.wikipedia.org/wiki/H-index)[index](http://en.wikipedia.org/wiki/H-index)

## **h-Index values**

### JE Hirsch:

"Based on typical h .. values found, I suggest (with large error bars) that for faculty at major research universities, h ≈ 12 might be a typical value for advancement to tenure (associate professor) and that  $h \approx 18$  might be a typical value for advancement to full professor. Fellowship in the American Physical Society might occur typically for  $h \approx 15$ – 20. Membership in the National Academy of Sciences of the United States of America may typically be associated with  $h \approx 45$  and higher, except in exceptional circumstances."

 As with other metrics, it's best to compare h-index values within a discipline.

## **Determining h-index Manually**

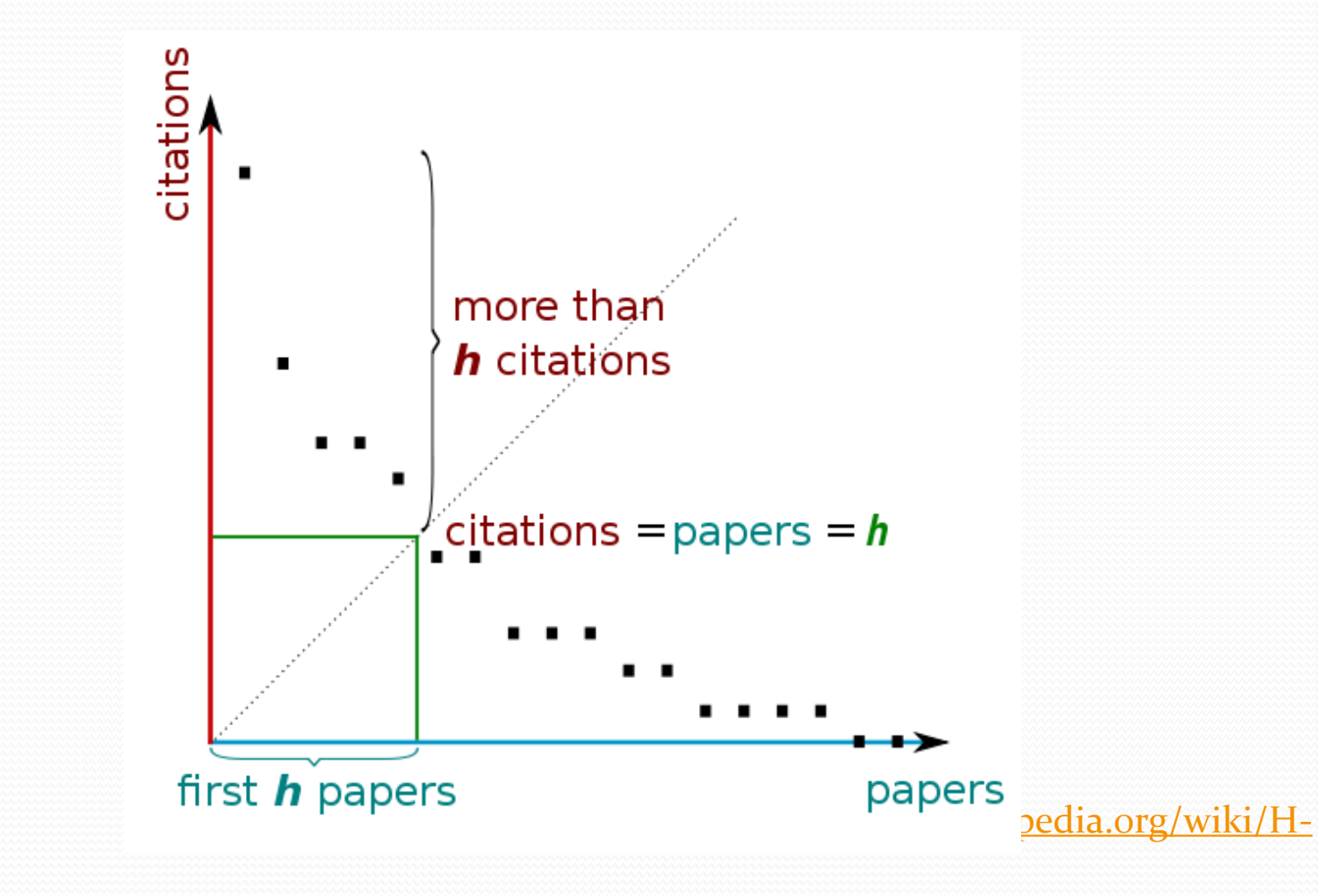

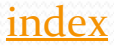

## **Finding a h-index value in**

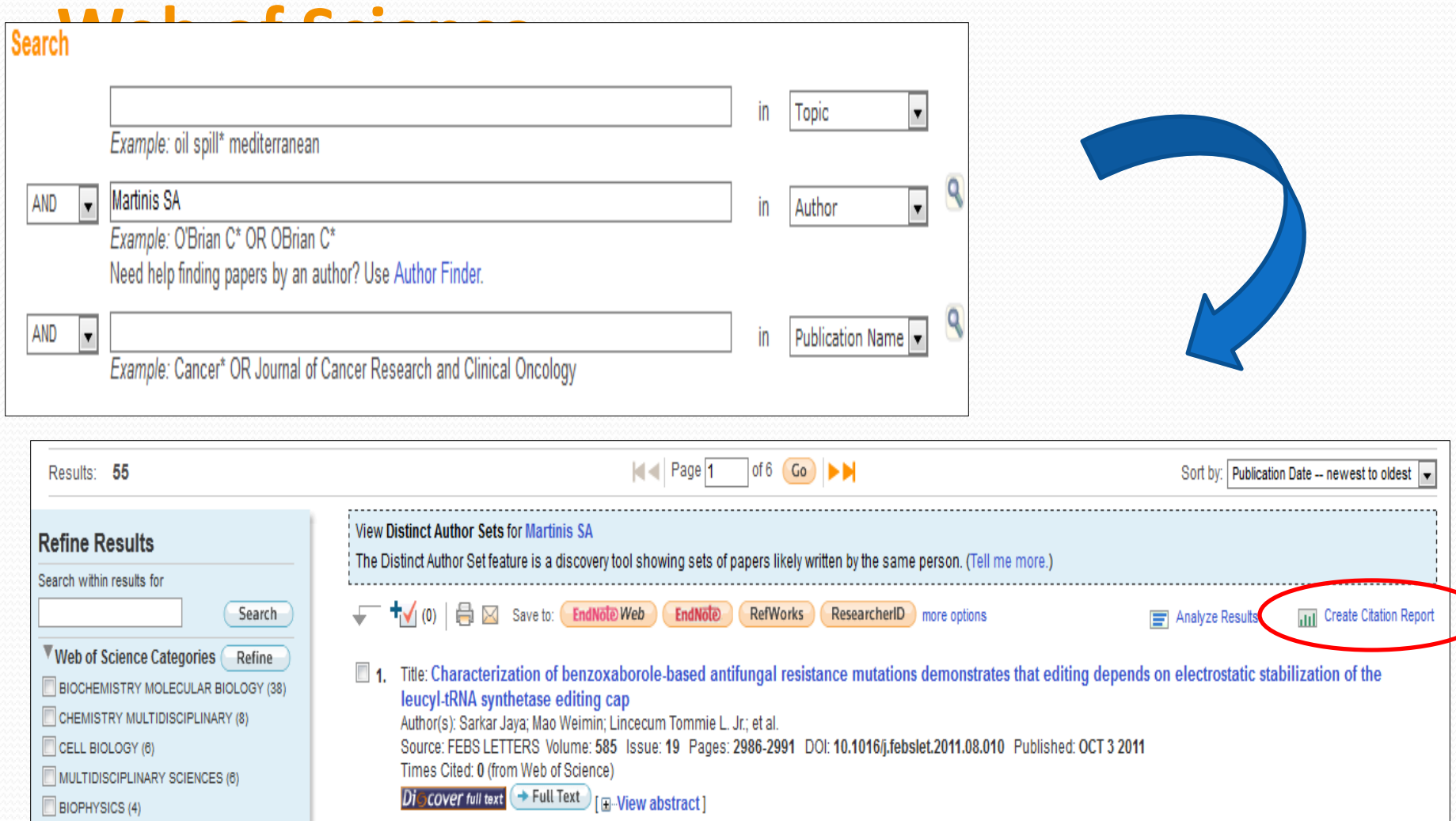

## Citation Report (h-index) from Web of Science

Timespan=All Years. Databases=SCI-EXPANDED, SSCI, A&HCI.

This report reflects citations to source items indexed within Web of Science. Perform a Cited Reference Search to include citations to items not indexed within Web of Science.

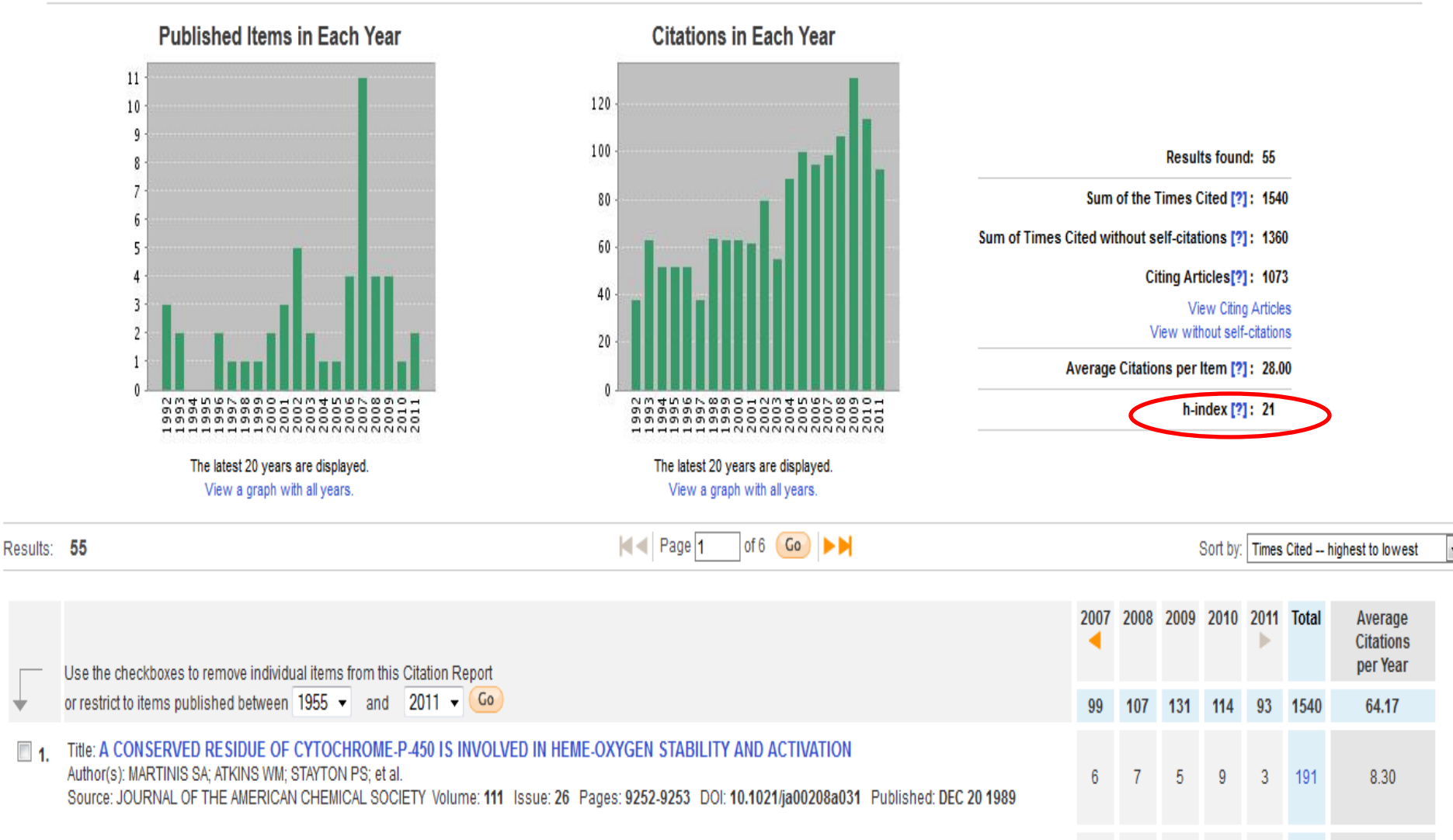

Title: CRYSTAL-STRUCTURE OF THE CYTOCHROME-P-450CAM ACTIVE-SITE MUTANT THR252ALA  $\Box$ 

## **Finding a h-index value in**

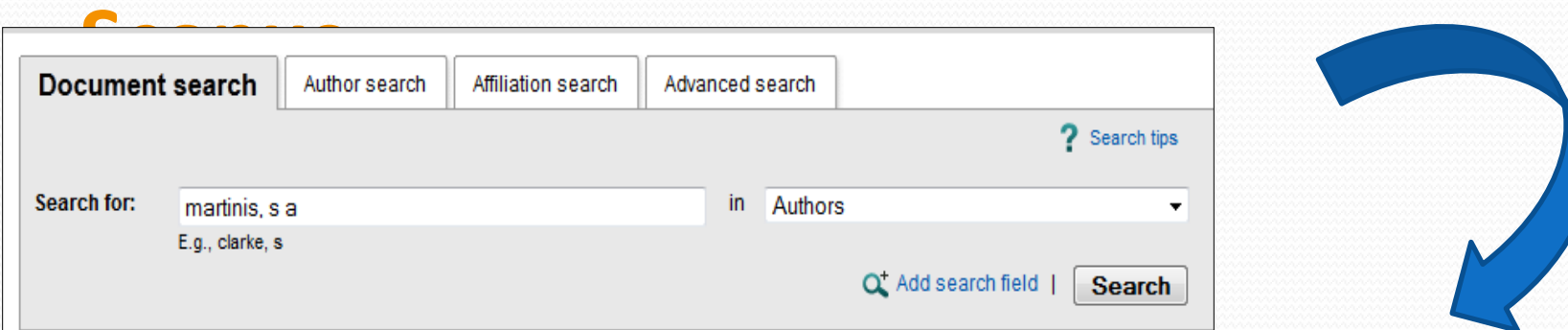

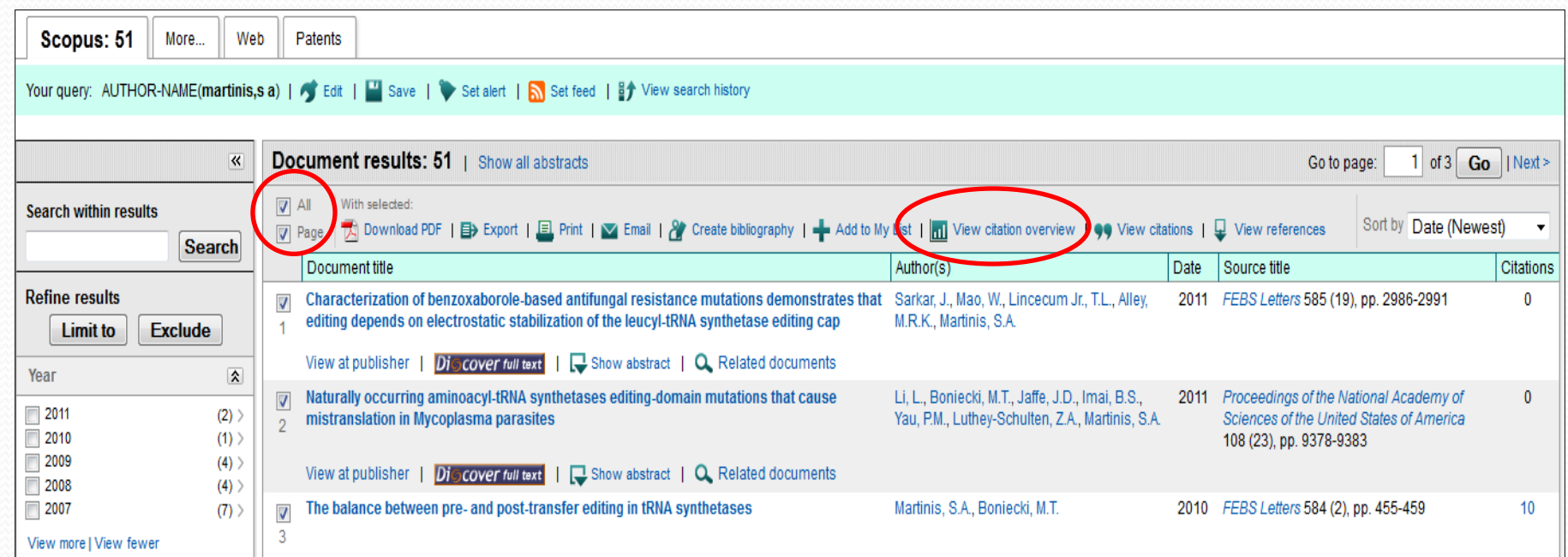

# **Citation Overview (h-index) from Scopus**

#### **Citations received since 1996**

This is a citation overview for a set of 51 documents.

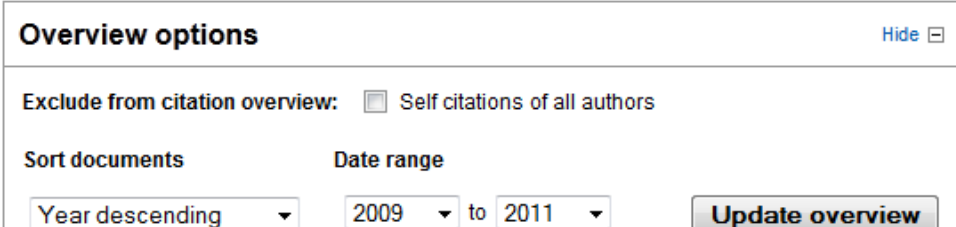

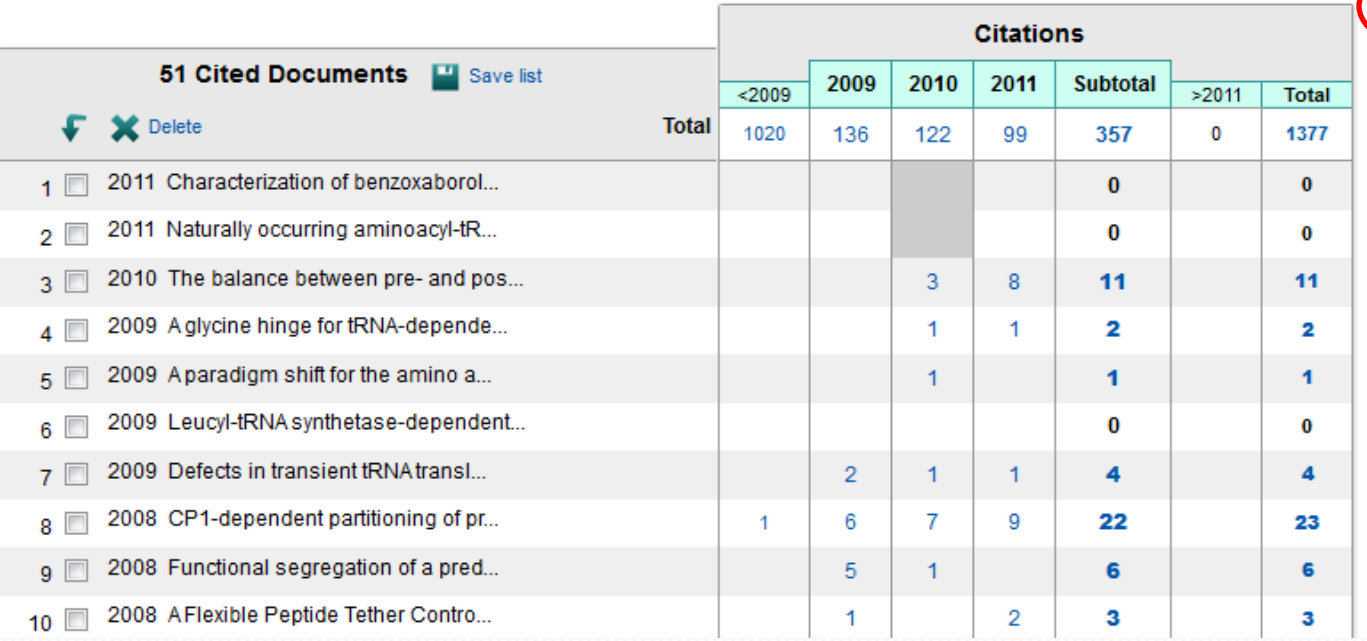

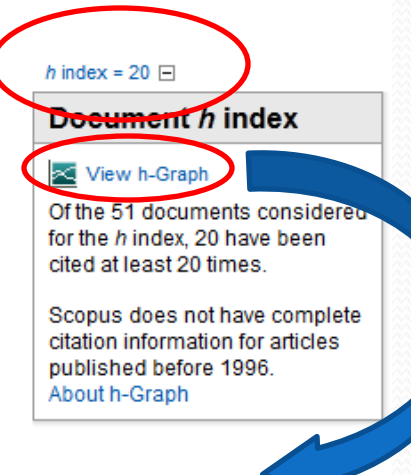

**B**> Export | 且 Print

## Graph of h-Index from Scopus

The h-graph measures the impact of a set of articles and shows the number of citations per document.

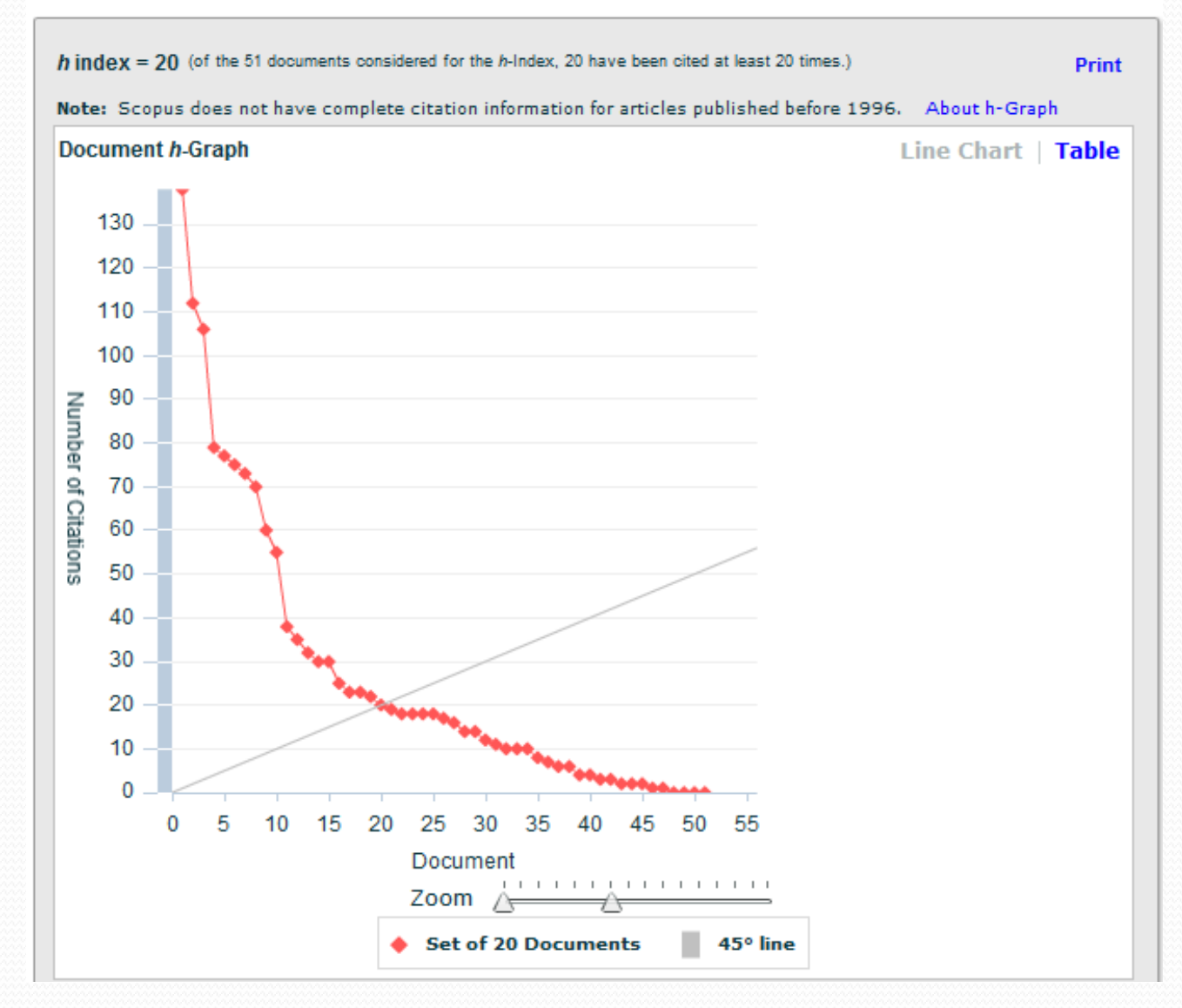

# *Publish or Perish (PoP)*

### **A tool for analyzing citations in Google Scholar (handy for calculating h-index values)**

- *"Are you applying for tenure, promotion or a new job? Do you want to include evidence of the impact of your research? Is your work cited in journals which are not ISI listed? … try PoP, designed to help individual academics to present their case for research impact to its best advantage."*
- Based on *Google Scholar* citations, can analyze (up to 999 entries) by author or journal. For journals *POP* provides:
	- Average cites/paper
	- Average # of authors / paper
	- *h-index*: combines an assessment of both quantity (number of papers) and quality (impact, or citations to these papers)
- Most people use PoP to search for author h-indexes (not journal data)
- Free software (for academics) ; download at **[harzing.com/pop.htm](http://www.harzing.com/pop.htm)**
- Sample Search: PLoS Medicine, 2006-2008; or Author, A Harzing; or Author SA Martinis

## **Publish or Perish:**

I used PoP to manually calculate the hindex = 7 for the local researcher

#### **(alternative search engine for** *Google Scholar***)**

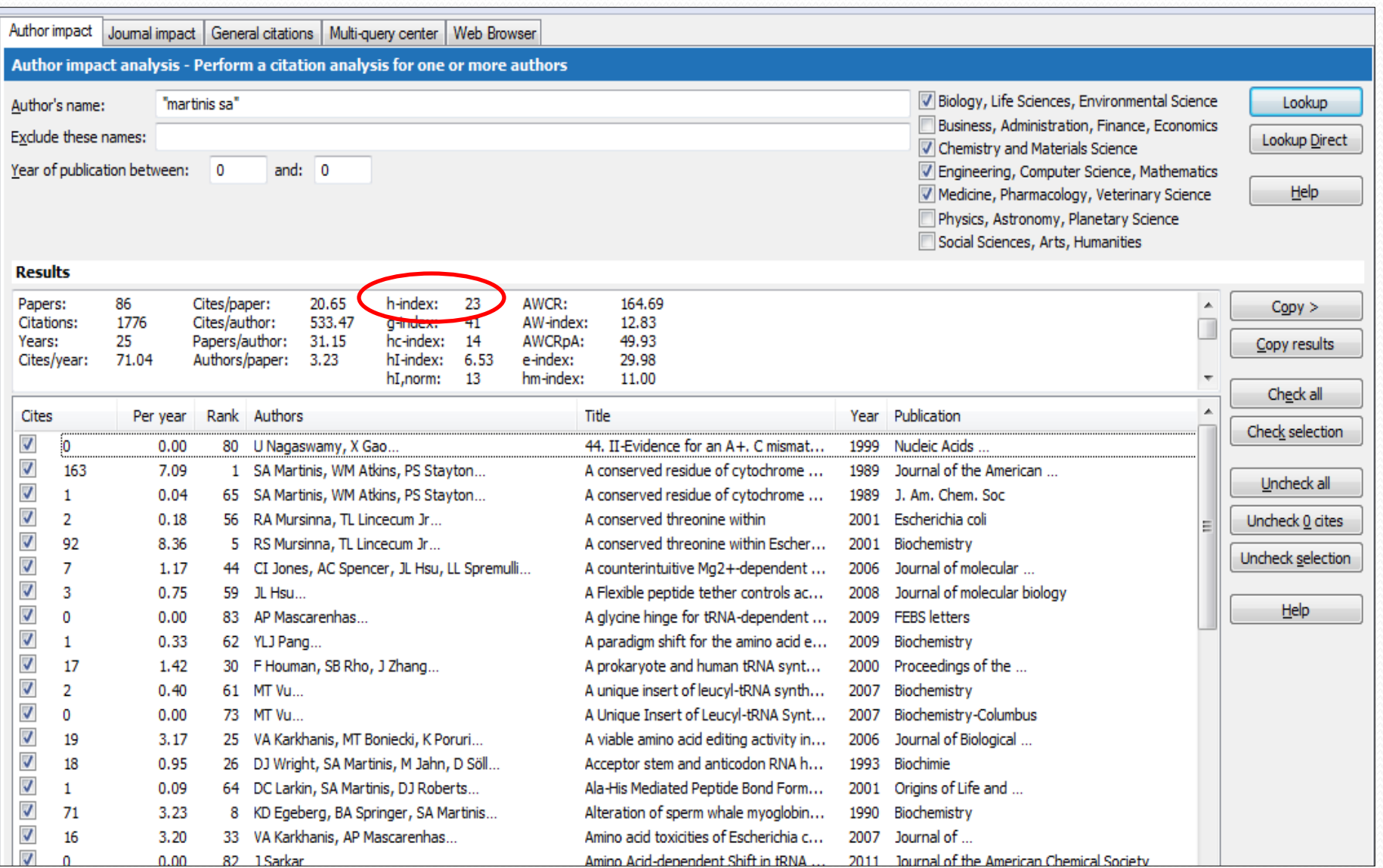

### **Example of h-index Calculation**

## **for a Local Author Going up for Assoc. Prof.**

Based on Google Scholar & Publish or Perish

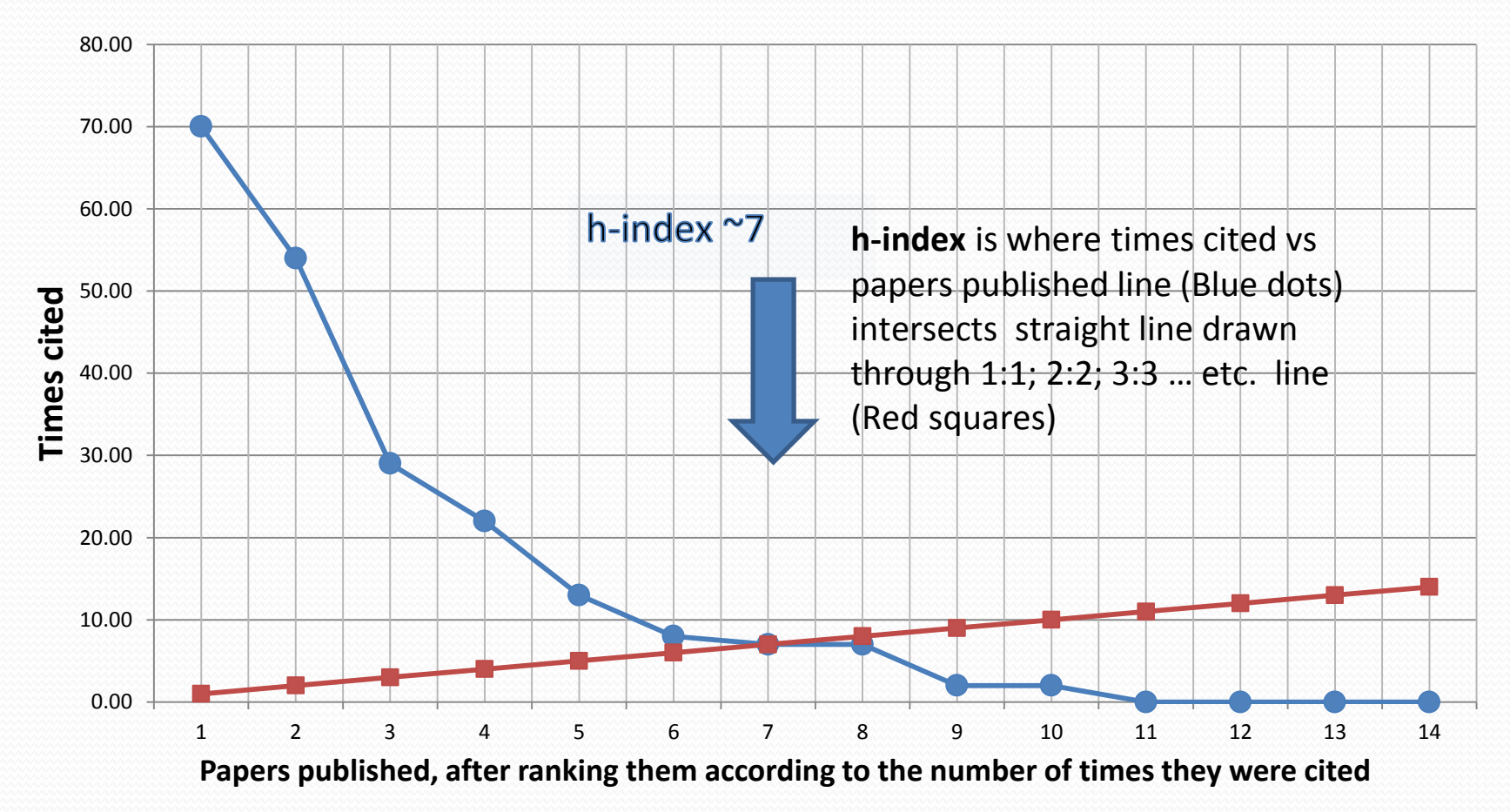

## **Comparison of** *h-index* **Values from Several Sources for Several Authors**

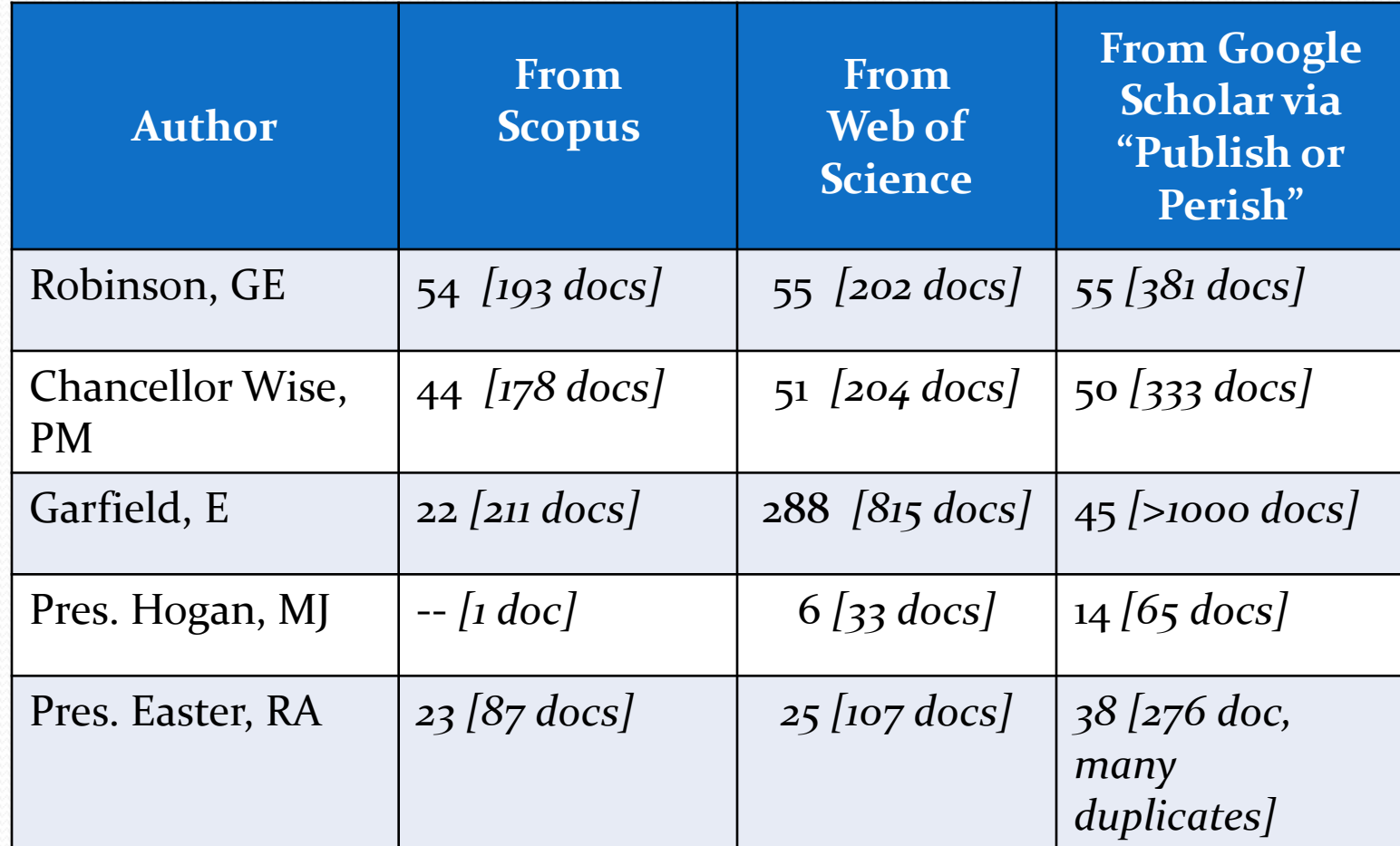

## **Comparison of 2007 h-index Values**

### **for Several Journals**

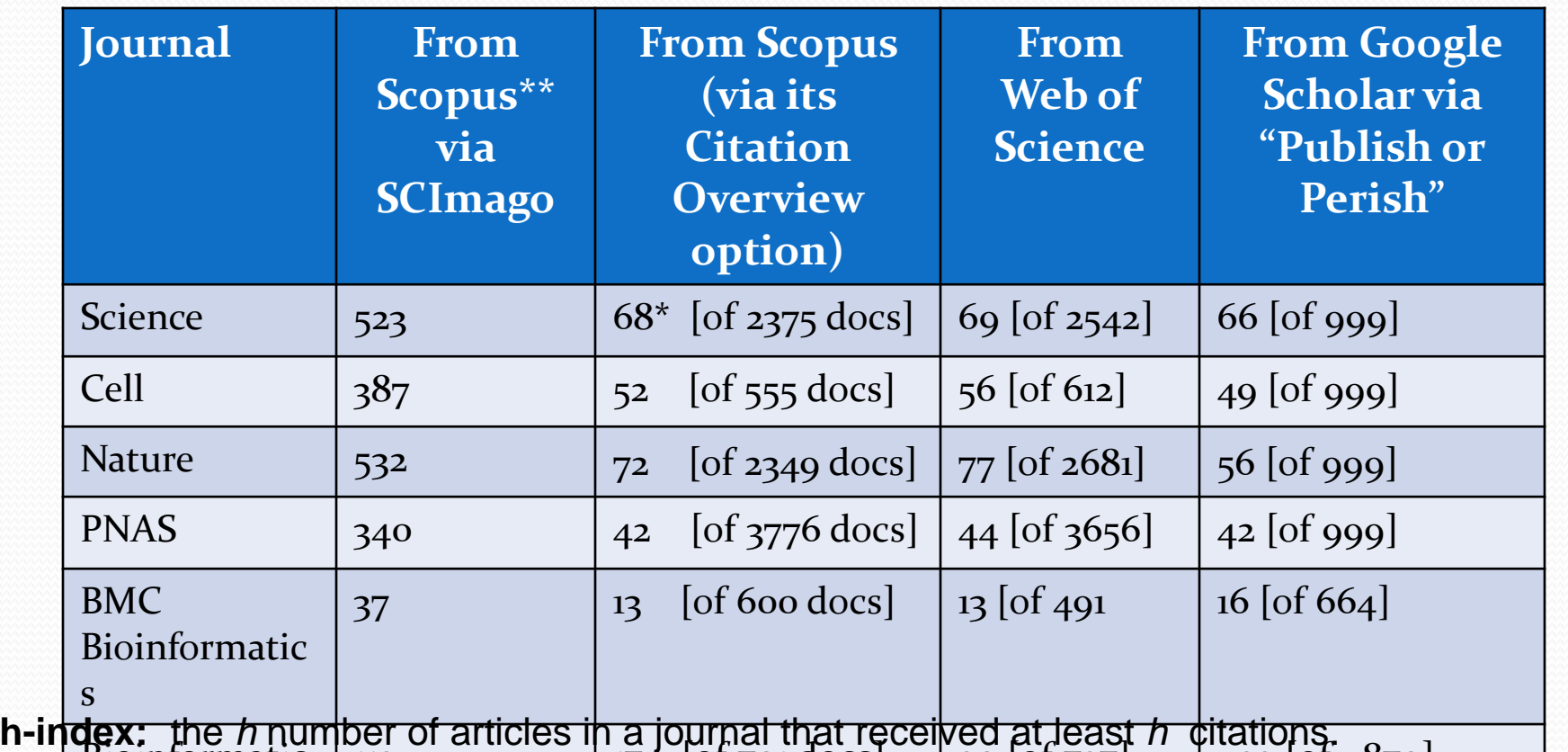

 $\liminf_{n\to\infty}$   $\limsup_{n\to\infty}$   $\limsup_{n\to\infty$  $\tilde{s}$ Combines an assessment of both quantity (number of papers) and quality (impact, or citations to these papers). The *h-index* is more frequently used to assess the impact of authors.

\* "Of the 2375 documents published in *Science* in 2007, 68 have been cited at least 68 times"

\*\* Value for *h-index was calculated from citations from 1999-current*, not just 2007. **Learn more about h-index**: **en.wikipedia.org/wiki/H-index**

## SciVal metrics- a snapshot

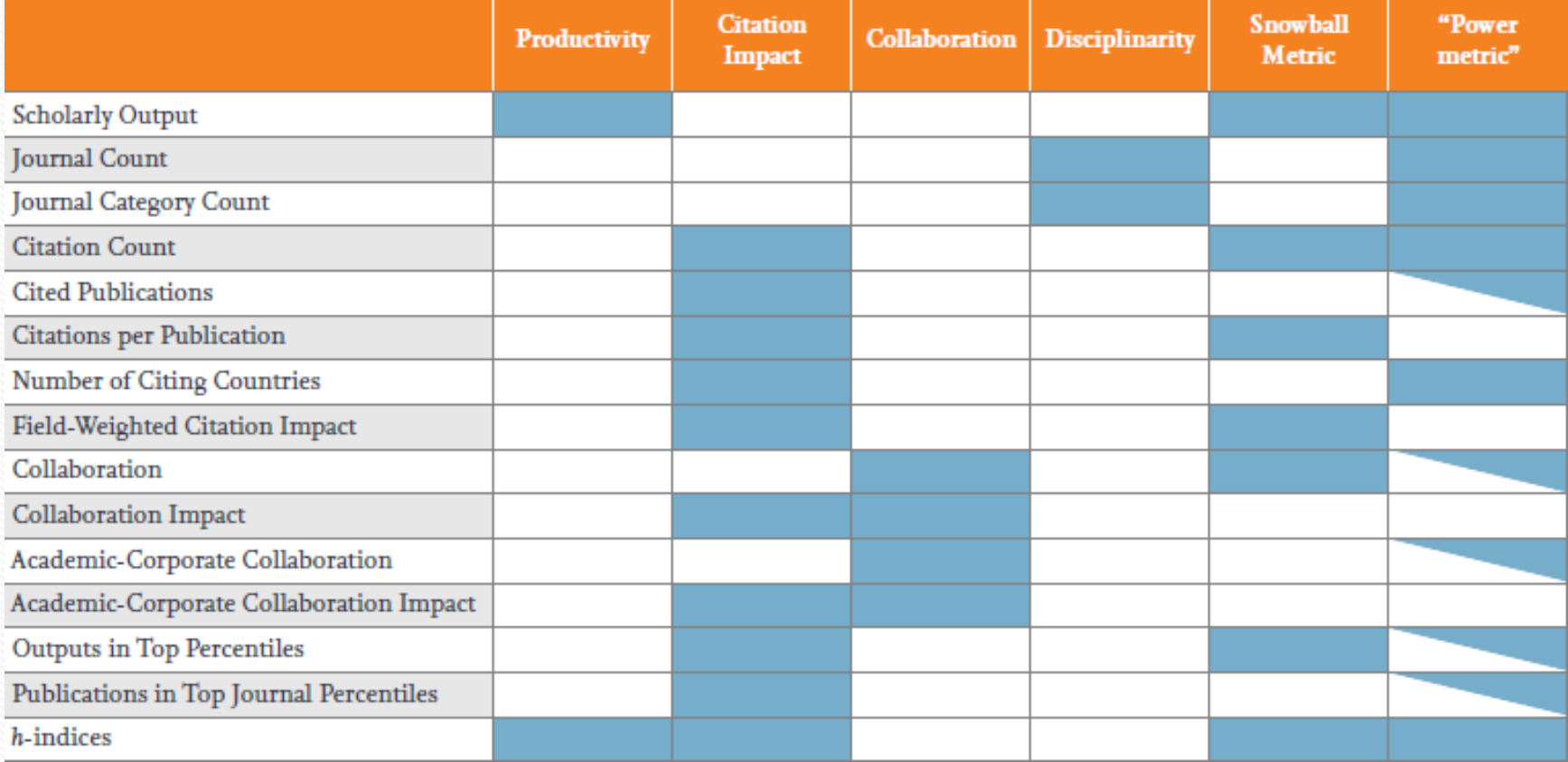

# SciVal metrics- Field-weighted citation impact

- Indicates how the number of citations received by an entity's publications compares with the average number of citations received by all other similar publications in the data universe.
- FWCI of  $1\rightarrow$  world average
- $FWCI > 1 \rightarrow$  cited more than global average
- FWCI  $<$  1  $\rightarrow$  cited less than global average
- The Field-Weighted Citation Impact (FWCI) for a set of N publications is  $\epsilon$ FWCI  $\equiv \frac{1}{N}\sum_{i=1}^{N} \frac{c_i}{e_i}$

$$
c_i
$$
 = citations received by publication *i*

 $e_i$  = expected number of citations received by all similar publications in the publication year plus following 3 years

# 18 sets of metrics at your disposal

Slice and dice your data from multiple angles to identify your core strengths and weaknesses

#### **Productivity metrics**

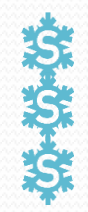

Scholarly Output Outputs in Top Percentiles Publications in Top Journal Percentiles

#### **Citation Impact metrics**

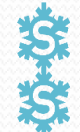

Citation Count Citations per Publication Cited Publications Number of Citing Countries *h*-indices (*h*, *g*, *m*) Field-Weighted Citation Impact

#### **Collaboration metrics**

Collaboration (geographical) Collaboration Impact (geographical) Academic-Corporate Collaboration Academic-Corporate Collaboration Impact

#### **Disciplinarity metrics**

Journal count Journal category count

#### **Usage metrics (Trends module)**

Views Count Views per Publication Field-Weighted Views Impact

ball Metric; [www.snowballmetrics.com/metrics](http://www.snowballmetrics.com/metrics)